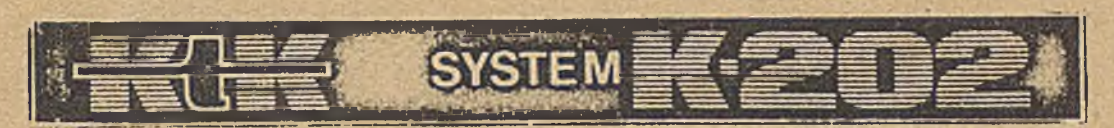

### ZAKŁAD DOŚWIADCZALNY MINIKOMPUTERÓW

**(Opis wyłącznie do celów szkoleniowych)**

## OPIS UŻYTKOWY EKSTRAKODOW DLA MASZYNY CYFROWEJ K-202

**OŚRODEK DOSKONALENIA KADR TECHNICZNYCH OW/NOT**

**Warszawo 1973**

Jaireyt

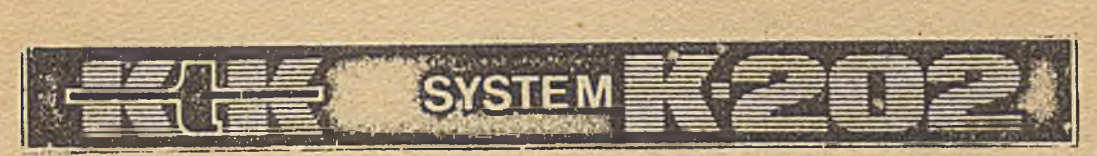

## ZAKŁAD DOŚWIADCZALNY MINIKOMPUTERÓW

**(Opis wyłącznie do celów szkoleniowych)**

# OPIS UŻYTKOWY EKSTRAKODÓW DLA MASZYNY CYFROWEJ K-202

**OŚRODEK DOSKONALENIA KADR TECHNICZNVCH OW/NOT**

**Warszawa 1973**

### **SPIS TREŚCI**

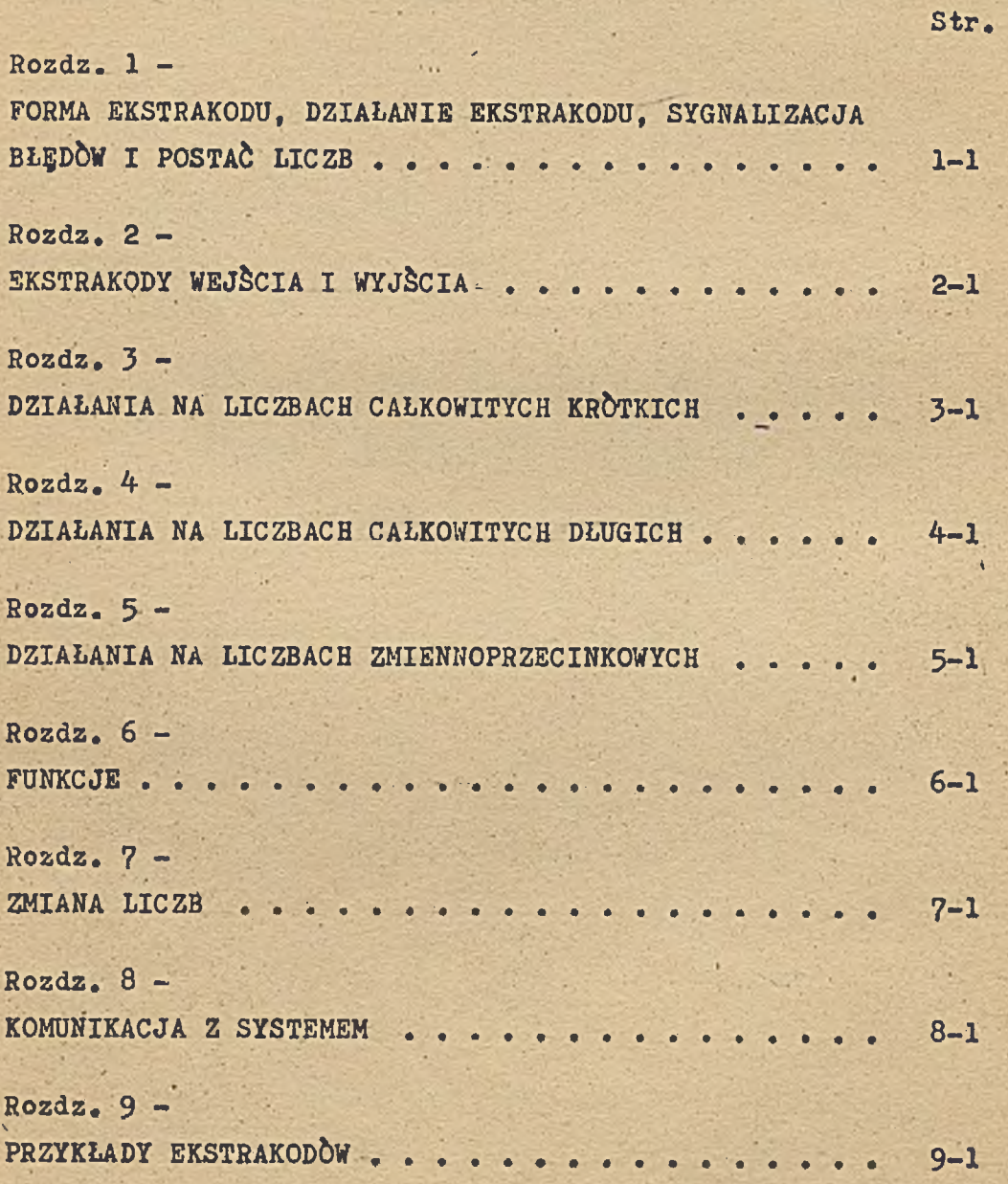

#### WSTEP

Oprócz podstawowej listy rozkazów istnieje grupa ekstrakodów, to jest makrorozkazów, które realizują: prze słania między urządzeniami zewnętrznymi, pamięciami zewnętrz nymi, działania na liczbach, obliczenie podstawowych funkcji elementarnych itp.

Ekstrakody są makrorozkazami systemowymi, mieszczą się w pamięci niedostępnej dla programisty /blok zerowy/.

 $-1-$ 

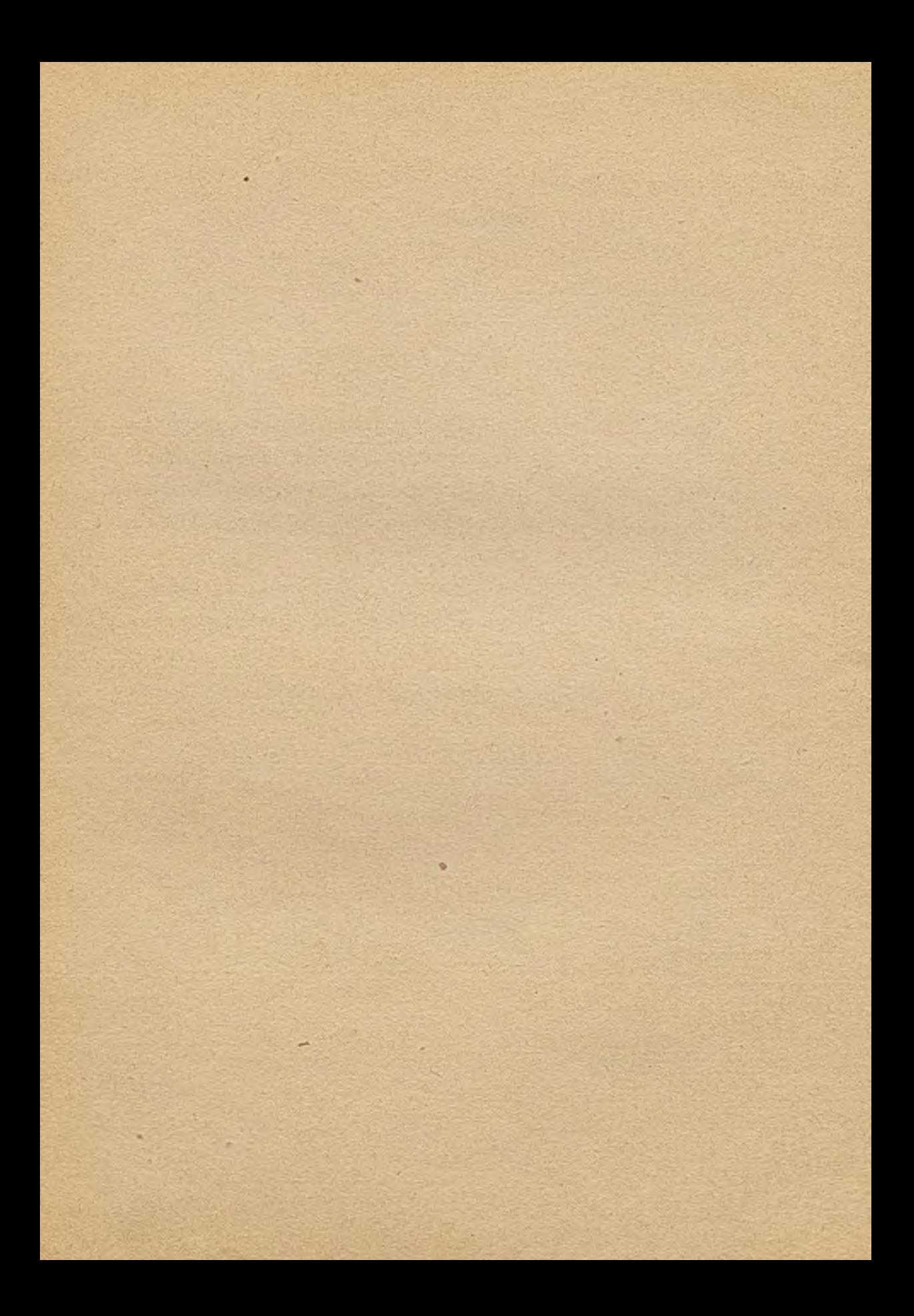

### **Rozdział 1**

**FORMA EKSTRAKODU, DZIAŁANIE EKSTRAKODU, SYGNALIZACJA BŁĘDÓW I POSTAĆ LICZB**

### **Wybrane określenia**

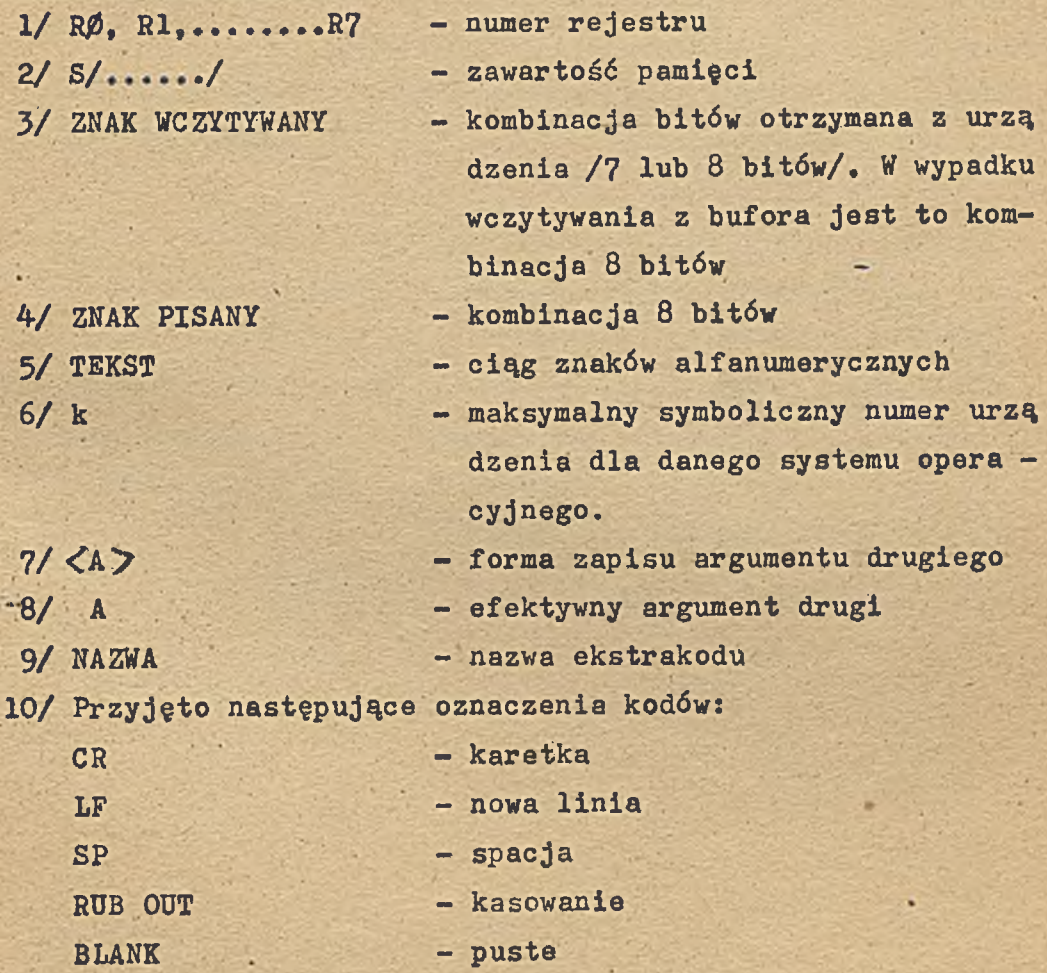

#### FORMA EKSTRAKODU

Ekstrakod ma formę rozkazu jednoargumentowego. Rozkaz ten może być uzupełniony parametrami ekstrakodu występującymi w kolejnych słowach za nazwą ekstrakodu. Ilość, kolejność i znaczenie parametrów będzie podana dla każdego ekstrakodu.

 $\mathbf{A}$ 

#### SPOSOB ZAPISU ROZKAZU "EKSTRAKOD"

EX <A> NAZWA. PARAMETR I........PARAMETR N.

#### DZIAŁANIE EKSTRAKODU

**Rozkaz EX umieszcza efektywny argument drugi /Ą/ w rejestrze 4 i wywołuje podprogram systemowy określony przez NAZWĘ. Po~ wrót z ekstrakodu następuje do pierwszego rozkazu za ostat nim parametrem /wyjątki są zaznaczone w opisie/, przy czym zachowane są wszystkie rejestry z wyjątkiem 4 i wynikowych ' /jeżeli rejestr 4- nie jest wynikowym, wtedy jest w nim A/.**

A0001 **1-5**

#### **SYGNALIZACJA BŁĘDÓW**

**Sygnalizacja błędów następuje w wyniku przekroczenia zakresu liczby podczas: działań arytmetycznych, obliczaniu funkcji, zamiany liczb i dzielenia przez zero.**

**Są cztery sposoby reakcji systemu:**

- **sygnalizacja bitem V w rejestrze** *0* **i kontynuacja programu,**
- **zatrzymanie programu i .wydruk informacyjny dla użytkownika**
- **różne adresy powrotu do programu w przypadku wykrycia błędu i poprawnego wykonania działania,**
- **wykonanie programu obsługi błędu wskazanego ekstrakodem OBSŁUGA NADMIAR&W.**

**Szczegółowe informacje dotyczące sygnalizacji są podane w opisie.**

### POSTAĆ LICZB

**Ekstrakody działają na liczbach 3 typów.**

1. Liczba całkowita KROTKA.

**Liczba ma długość 16 bitów, zajmuje 1 rejestr lub 1 słowo pamięci.**

**Bit 0 - określa znak liczby,**

**Bity /1-15/ - bity cyfrowe.**

**Zakres liczby: - 32768, + 32767**

**2. Liczba całkowita DŁUGA.**

**Liczba ma długość 32 bity, zajmuje rejestry 1 1 2 lub 2 słowa pamięci.**

> **Bit 0 w pierwszym słowie - określa znak liczby. Następne** 31 **bitów - bity cyfrowe.**

**Zakres liczby: - 21474-83648, + 2147483647.**

**3. Liczba ZMIENNOPRZECINKOWA.**

**Liczba ma długość 48 bitów, zajmuje rejestry 1, 2 i 3 lub** 3 **słowa pamięci.**

> **W pierwszym słowie jest zapisana cecha. Bit 0 określa znak cechy.**

**Pozostałe 15 bitów są bitami cyfrowymi cechy. W drugim i trzecim słowie jest zapisana mantysa. Bit 0 drugiego słowa określa znak mantysy. Pozostałe 31 bitów są bitami cyfrowymi mantysy. Mantysa liczby zmiennoprzecinkowej posiada ok.10 • cyfr dziesiętnych, cecha ma zakres -** 21**\***32768**, + 2432767.**

**Zero zmiennoprzecinkowe jest reprezentowane przez cechę i mantysę zerową.**

#### **ARGUMENT < A > . SPOSOBY ZAPISU I INTERPRETACJA.**

**Argument < A > rozkazu EX jest podawany i interpretowany w taki sam sposób, jak dla rozkazów posiadających tylko drugi ar gument /patrz opis ASSK-3/. Wyjątek stanowią ekstrakody dzia łające na liczbach długich oraz liczbach zmiennoprzecinko wych. Wówczas argument drugi efektywny jest interpretowany jako adres wielkości, na której wykonane zostanie działanie. Może on posiadać następującą formę:**

**I. / A> , nr rejestru.**

**1/ Argumentem efektywnym działania ekstrakodu jest zawartość podanego rejestru. '**

**Przykład:**

 $\angle A7 =$ , 5. R5 = 500

**Ekstrakod działa na liczbie 500-**

**2/ W wypadku działania na liczbach długich i liczbach zmiennoprzecinkowych argumentem efektywnym jest wielkość zawie rająca się w dwu lub trzech kolejnych komórkach pamięci,** począwszy od miejsca wskazanego przez zawartość rejestru. **Przykład:**

 $\langle A \rangle = 5.$  R5 = 500

**Ekstrakod działa na wielkości z komórek:**

- **500« 50ł óla liczb długich**
- **500» 501» 502 dla liczb zmiennoprzecinkowych**

**II. <** *Pi7~t* **nr rejestruj**

**1/ Argumentem efektywnym działania ekstrakpdu jest zawartość komórki pamięci, której adres jest w rejestrze.**

**Przykład:**

 $\langle A \rangle =$ , **5**. R5 = 400 **S/400/** = 700

**Ekstrakod działa na liczbie 700\***

**2/ Dla działań na liczbach długich i liczbach zmiennoprzecin kowych argument efektywny zostanie pobrany z pamięci po cząwszy od miejsca, na które wskazuje zawartość komórki' pamięci o adresie podanym w rejestrze.**

**Przykład;**

 $\langle A \rangle =$ , 5 . R5 = 400 S/400/ = 700 **Ekstrakod działa na wielkości** *z* **komórek; 700, 701 - dla liczb długich**

**700, 701, 702 - dla liczb zmiennoprzecinkowych.**

III.  $\langle A \rangle =$ , nr rejestru  $\alpha$  nr rejestru modyfikującego.

**1/ Argumentem efektywnym działania ekstrakodu jest suma za wartości obydwu rejestrów.**

**Przykłady:**

 $a / \langle A \rangle =$ , 5  $\&$  5. R5'= 200

**Ekstrakod działa na liczbie 400.**

**b/ <A>=,** *5 &* **7. R5 = 100 R7 = 3500 ' Ekstrakod działa na liczbie 3600.**

**2/ Dla działań na liczbach długich i liczbach zraiennoprzoęin kowych efektywny argument drugi zostanie pobrany z pamięci począwszy od miejsca, na które wskazuje suma zawartości obydwu rejestrów.**

**Przykłady:**

 $-$  a/  $\langle A \rangle =$ , 5  $\&$  5. R5 = 200 **Ekstrakod działa na wielkości z komórek: 400,401 - dla liczb długich 400,401,402 - dla liczb zmiennoprzecinkowych**

- $b / \langle A \rangle =$ , 5  $\&$  7. R5 = 100 R7 = 3500 **Ekstrakod działa na wielkości z komórek: 3600, 3601 - dla liczb długich 3600, 3601,3602- dla liczb zmiennoprzecinkowych**
- IV.  $\langle A \rangle$ =, nr rejestru *&* nr rejestru modyfikującego

**1/ Argumentem efektywnym działania ekstrakodu jest zawartość komórki pamięci, której adres wskazuje suma zawartości obydwu wyszczególnionych rejestrów. Przykład:**

 $a / \cos 5$ , 5  $\sin 5$ ,  $B = 100$   $S / 200 / = 3$ **Ekstrakod działa na liczhie 3.**

 $b/\langle A \rangle =$ ,  $1\& 7'$ . R1 = 3 R7 = 378 S/381/ = 55

**Ekstrakod działa na liczbie 55. '**

**A0001 " 1-7**

- **.2/ Dla działań na liczbach długich i liczbach zmiennoprzecinkowych efektywny argument drugi pobrany zostanie z pamięci począwszy od miejsca na które wskazuje zawartość komór ki pamięci będący sumą zawartości obydwu rejestrów. Przykłady:**
	- $a/\langle A \rangle =$ , 5 $A$ 5<sup>'</sup>. R5 = 100 S/200/ = 300 **Ekstrakod działa na wielkości z komórek: 300, 301 ~ ńla liczb długich 300, 301, 302 - dla liczb zmiennoprzecinkowych**
	- **b/**  $\langle A \rangle =$ , **1**  $\& 7$ , **R1** = 3 **R7** = 378 **S/381/** = 550 **Ekstrakod działa na wielkości z komórek: 550» 551 - dla liczb długich 550, 5 5 1, 552 - dla liczb zmiennoprzecinkowych,**
- $V. \leq A \geq (\text{argument } 2)$
- **1/ Argumentem efektywnym działania ekstrakodu jest wielkość podana w nawiasie.**

**Przykłady:**

**a / < A > = ( 5 0 0 )**

**Ekstrakod działa na liczbie 500-**

**b/ <A>=(ety + 100) ety = 3000**

**Ekstrakod działa na liczbie 3100**

**2/ Dla działań na liczbach długich i liczbach zmiennoprzecin kowych efektywny argument drugi zostanie pobrany z pamięci od adresu, na który wskazuje wielkość zawarta w nawiasie.**

**Przykłady:**

```
a/ <A>=(500)
```
**Ekstrakod działa na wielkości z komórek:**

```
500, 501 - dla liczb długich
```
**500, 501, 502 - dla liczb zmiennoprzecinkowych**

 $b/ \langle A \rangle = (e \, t \, y)$  ety = 3000

**Ekstrakod działa na wielkości z komórek:**

**3000, 3001 - dla liczb długich**

**3000, 3001, 3002 - dla liczb zmiennoprzecinkowych,**

 $\cdot$  VI.  $\langle A \rangle = ($ argument 2<sup> $\prime$ </sup>)

**1/ Argumentem efektywnym działania ekstrakodu jest zawartość komórki ęamięci, której adres wskazuje argument 2. Przykład:**

**< A/=(500') 8/500/ = 1000 Ekstrakod działa na liczbie 1000.** **2/ Dla działań na liczbach długich i zmiennoprzecinkowych argument efektywny pobrany zostanie z pamięci począwszy od miejsca, na które wskazuje zawartość komórki pamięci o adresie podanym w nawiasach okrągłych.**

**Przykład:**

 $\langle A \rangle = (500')$   $S/500/ = 1000$ **Ekstrakod działa na wielkości z komórek:**

1000**,** 1001 **- dla liczb długich**

1000**,** 1001**,** 1002 **- dla liczb zmiennoprzecinkowych**

VII.  $\langle A \rangle = ($ argument 2 & nr rejestru modyfikującego)

**1/ Argumentem efektywnym działania ekstrakodu jest wielkość będąca sumą argumentu drugiego i zawartości rejestru mody filcującego.**

**Przykłady:**

**a/**  $\angle$ A $=$ (355 & 5) R5 = 700

**Ekstrakod działa na liczbie 1055**

**b/ <A/=(etyk £ 5) R5 = 300 etyk = 10000**

**Ekstrakod działa na liczbie 10300.**

**■2/ Dla działań na liczbach długich i liczbach zmiennoprzecin kowych efektywny argument drugi pobrany zostanie z pamięci począwszy od miejsca, na które wskazuje suma zawarto ści rejestru i podanej w nawiasie wielkości.**

**Przykłady: .**

 $a / \langle A \rangle = (555 \& 5)$  R5 = 500

**Ekstrakod działa na wielkości z komórek:**

**1055,** 1056 **- dla liczb długich**

**1055,** 1056**, 1057- dla liczb zmiennoprzecinkowych**

**b/**  $\langle A \rangle = (e \text{tyk} \& 5)$   $R5 = 300$   $e \text{tyk} = 10000$ 

**Ekstrakod działa na liczbie z komórek:**

**10300, 10301 - dla liczb długich**

**10300,10301,10302 - dla liczb zmiennoprzecinkowych.**

**VIII. <A>= (argument 2** *£■* **nr rejestru modyfikującego ')**

**1/ Argumentem efektywnym działania ekstrakodu jest zawartość** komórki pamięci, której adresem jest suma argumentu dru -**. giego i zawartości rejestru modyfikującego.**

**Przykłady:**

 $a/\langle A \rangle = (35 \& 1')$  R1 = 13  $S/48/ = 55$ 

**Ekstrakod działa na liczbie 55.**

- **b/**  $\langle A \rangle = (a \text{gata } \& ?')$  agata = 37 $\emptyset$  R7 = 35 S/4 $\emptyset$ 5/ = 38 **Ekstrakod działa na liczbie 38.**
- **2/ Dla działań na liczbach zmiennoprzecinkowych i liczbach** długich efektywny argument drugi pobrany zostanie z pamię **ci począwszy od miejsca, na które wskazuje zawartość ko mórki pamięci obliczonej jak w VIII.1/.**

**Przykłady:**

- $a / \langle A \rangle = (35 \& 1')$   $R1 = 13$   $S/48/ = 550$ **Ekstrakod działa na wielkości z komórek: " 550,** 551 **- dla liczb długich 550,** 5 5 1**,** 552 **- dla liczb zmiennoprzecinkowych b/**  $\langle A \rangle = (a \text{gata } \beta$  ? **380 agata = 370** R7 = 35 S/405/ = 380 **Ekstrakod działa na wielkości z komórek:** 380**,** 381 **- dla liczb długich ,**
	- 380**,** 381**,** 382 **- dla liczb zmiennoprzecinkowych.**
- **IX, Efektywny argument drugi może być modyfikowany przy porno cy rozkazu mod wg zasad określonych w opisie ASSK-3.**

**Uwaga 1.**

**WARUNKI MOŻNA UMIESZCZAĆ TYLKO W EKSTRAKODACH NIE POSIADAJĄ-CYCH PARAMETRÓW**

**Przykłady:**

**a/ ex** *(we'? G )* **redf. b/ ex, 4 ?** 1 **. csgf. c/ ex, 4 ?** 2 **. absi.**

**Uwaga 2.**

**PRZED EKSTRAKODAMI Z PARAMETRAMI NIE MOŻNA UMIESZCZAĆ ROZKA-ZÓW Z PRZESKOKIEM tzn. rozkazów-**

**A D 0 S, A D O T , C L B 0, C L M 0.**

### **Rozdział 2 EKSTRAKODY WEJ&CIA I WYJ&CIA**

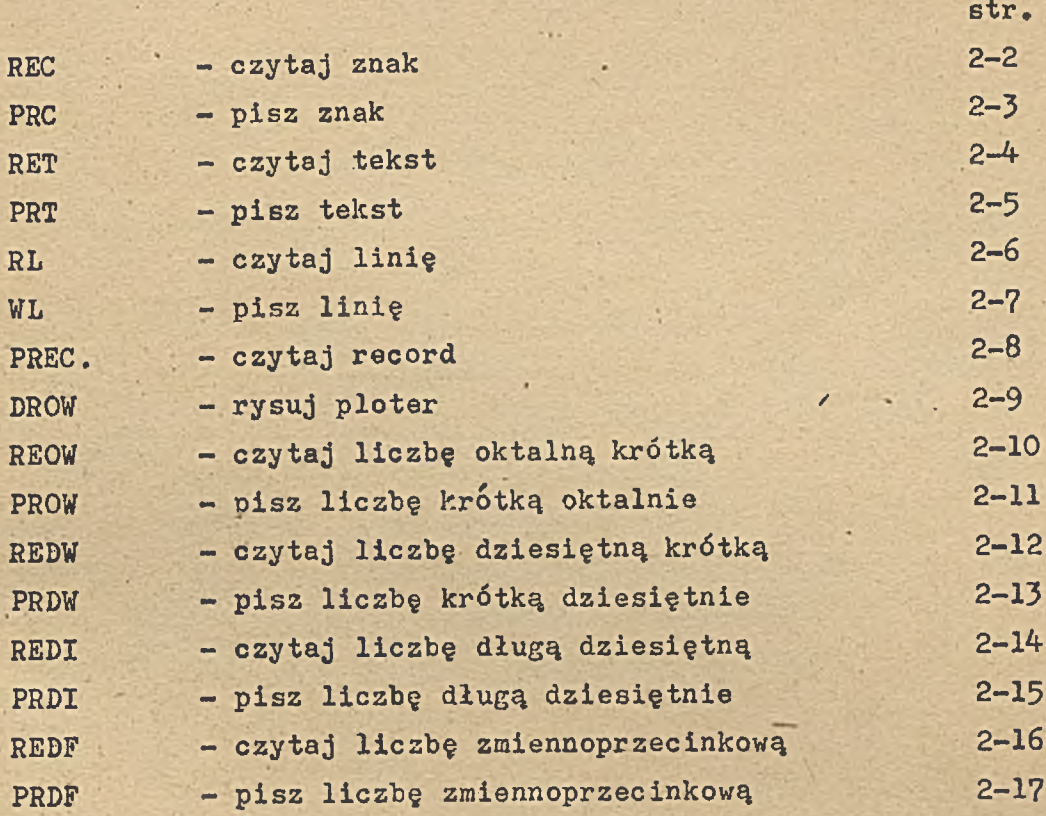

### **CZYTAJ ZNAK**

**FORMA ROZKAZU:**

**EX < A > REC.PARAMETR.**

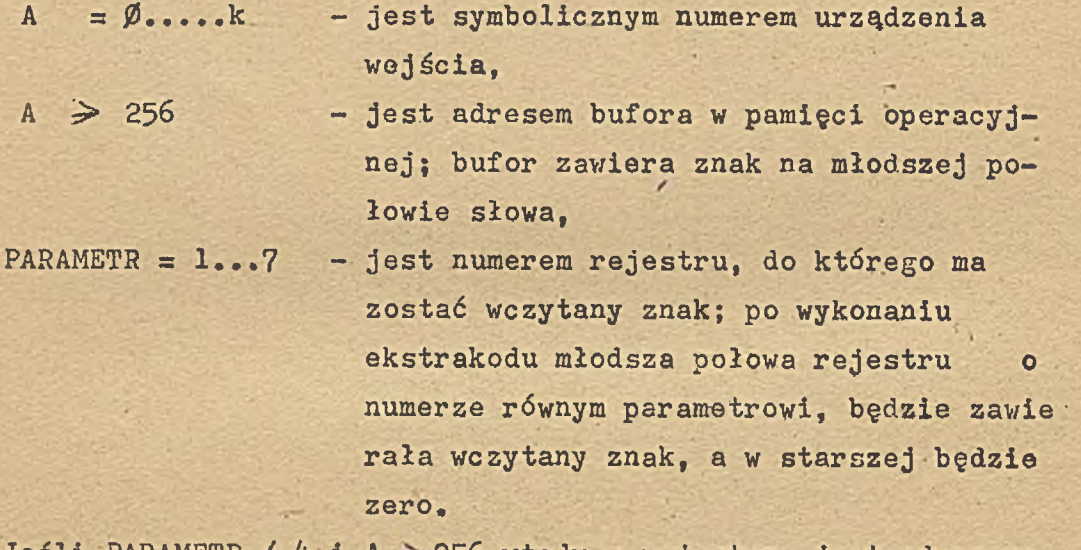

**Jeśli PARAMETR ,** *4* **4 i A 256 wtedy w rejestrze jest adres na stępnego znaku.**

**REC**

### **PISZ ZNAK**

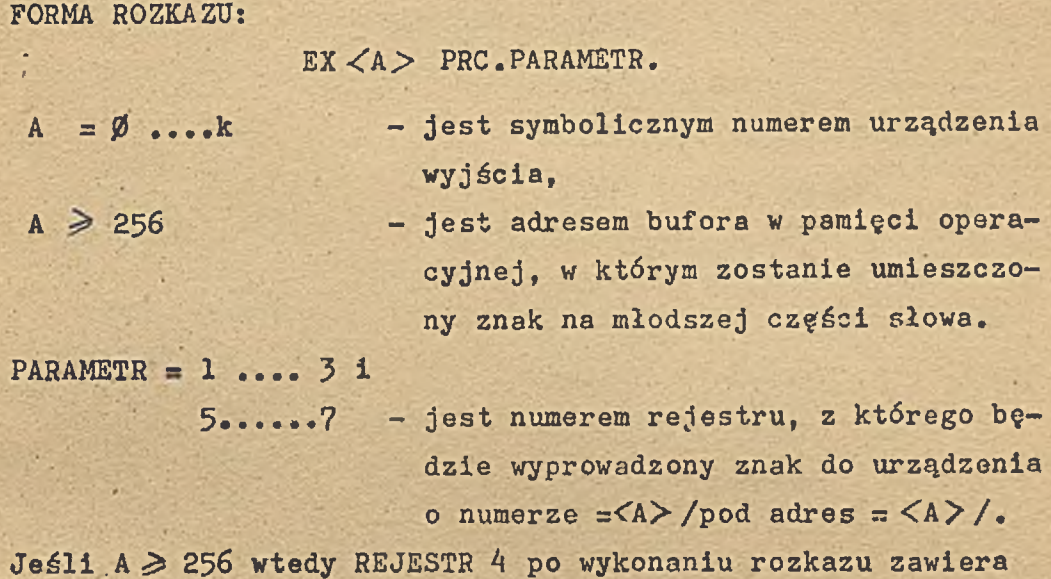

õ.

**adres następnego słowa.**  $\frac{1}{2}$  $\mathcal{L}_{\mathcal{A}}$ 

 $\Lambda_{\rm NL}$ 

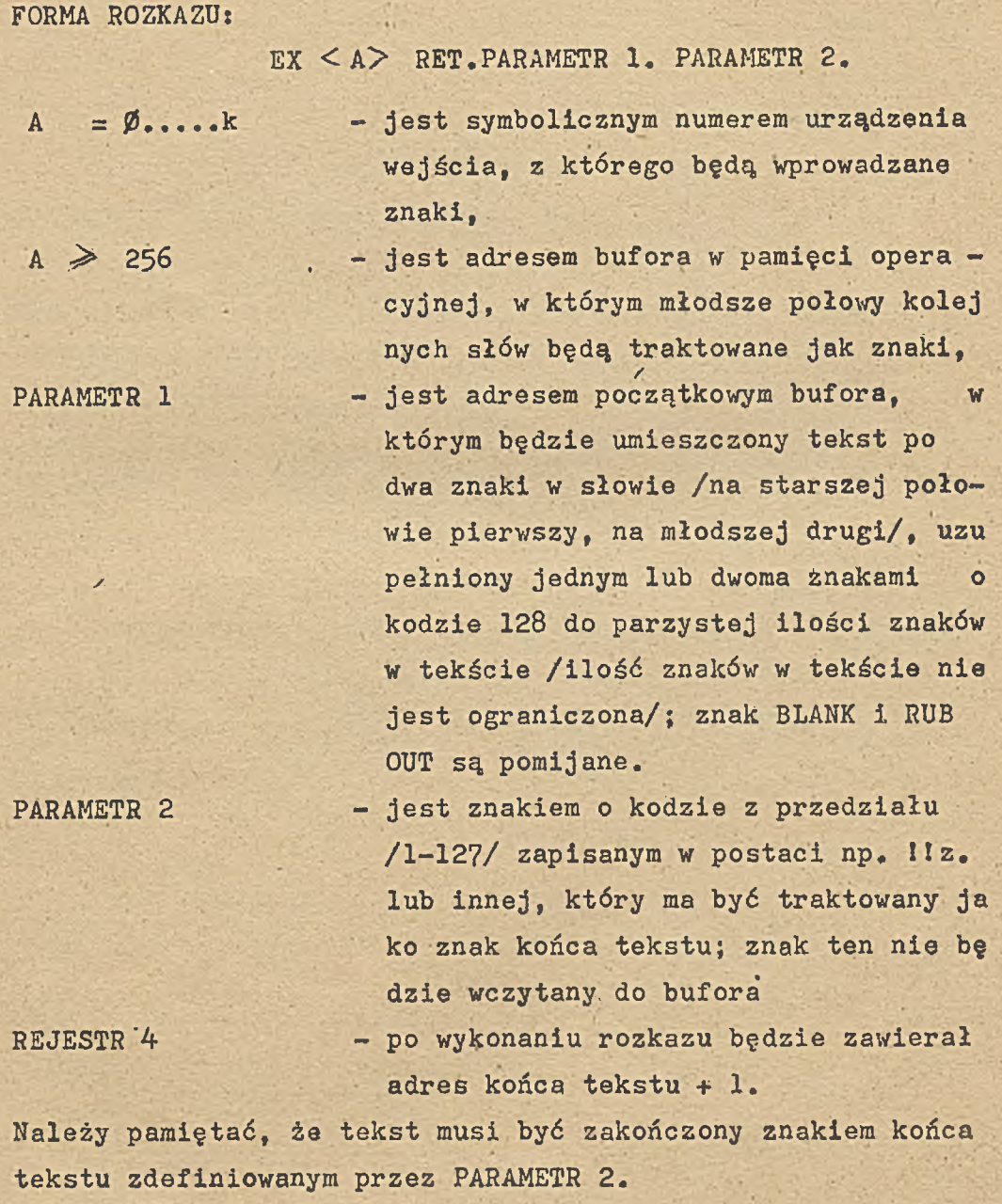

**2-4 A0001**

#### **PISZ TEKST**

**FORMA ROZKAZU:**

**EX < A > PRT.PARAMETR.**

- $A = \emptyset$ ....k
	- **A > 256**

**PARAMETR**

**REJESTR 4 /gdy A > 256/**

**urządzenia wyjścia, na którym będzie pisany tekst,**

**- jest symbolicznym numerem**

- **jest adresem bufora, do które go będzie wpisywany tekst po jednym znaku w słowo,**
- **jest adresem początkowym tekstu w pamięci operacyjnej; tekst umieszczony jest po dwa znaki w słowie, a znakiem koń czącym tekst jest znak o ko dzie** 128**,**
- **zawiera adres pierwszego wolnego słowa w buforze.**

**t a :** lab. led. lef. 100200

> **(lei (** *(o ( i* **S" fc ,**  ${ \text{ad} }$ ,  ${ \text{G} }$   $(TA)$  $st, 6(7AB)$  $ex(3)$  prt. TAB

A000]

2-5

### CZYTAJ LINIE

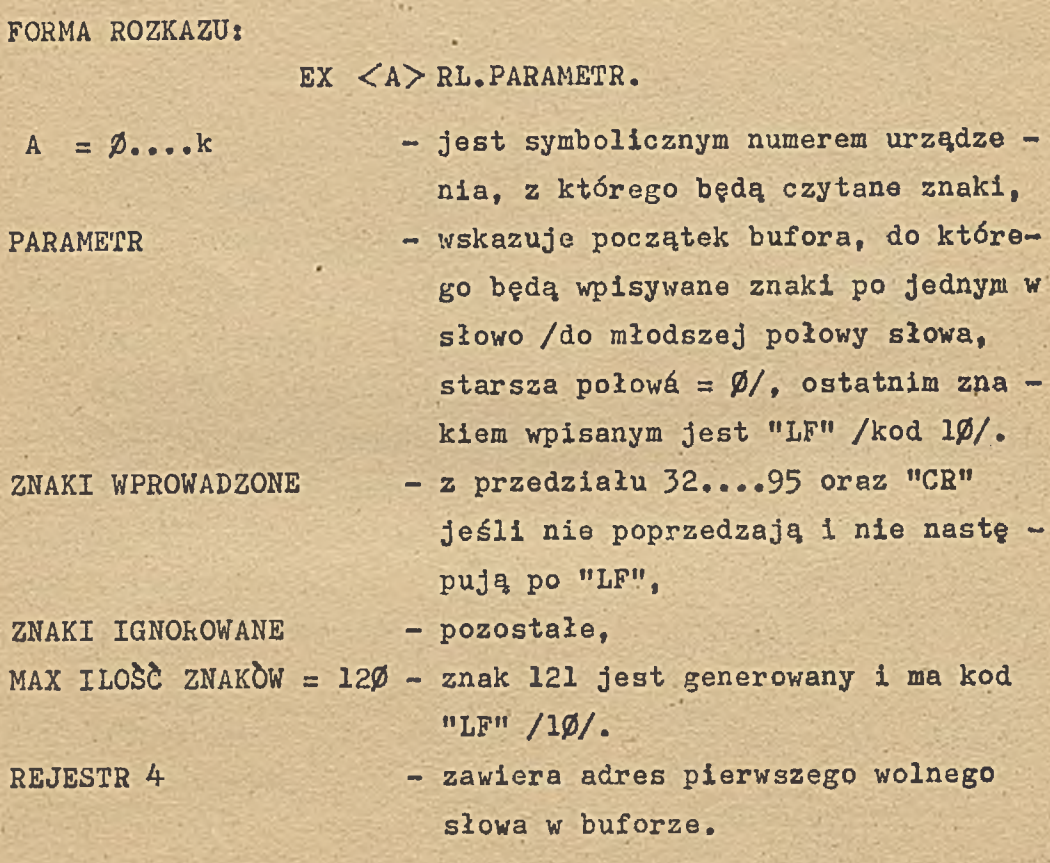

 $RL$ 

楽する

٠

#### PISZ LINIE

FORMA ROZKAZU:

### $EX < A$   $>$  WL. PARAMETR.

 $\mathbf{A}$  $= \beta$ ...k

**PARAMETR** 

**REJESTR 4** 

- jest symbolicznym numerem urzą dzenia wyjścia,

- wskazuje początek bufora, w którym są wpisane znaki po jednym w słowo /w młodszej połowie słowa znak, starsza połowa dowolna/, ostatnim znakiem wyprowadzonym jest "LF" /kod 1Ø/; przed nim jest generowany "CR" /kod 13/. - zawiera adres pierwszego nie wyprowadzonego znaku.

**RREC** 

#### CZYTAJ REKORD

FORMA ROZKAZU:

EX < A> RREC. PARAMETR 1. PARAMETR 2.

 $A = \emptyset$ .....k

PARAMETR 1

PARAMETR<sub>2</sub>

REJESTR 4

- jest symbolicznym numerem urządzenia, z którego będzie czytany rekord.
- jest adresem początkowym bufora w którym będzie umieszczany rekord po jednym znaku w słowie /na młodszej połowie słowa, star sza połowa =  $\emptyset/$ .
- określa ilość znaków wczytywa nych z urzędzenia.
- zawiera adres końca wczytanego rekordu + 1.

#### **RYSUJ NA' PLOTER**

**FORMA ROZKAZU: .**

#### $EX < A$  DROW.

< A > =  $\emptyset$ .....k - jest symbolicznym numerem urzą**dzenia wyjścia, do którego jest podłączony ploter.**

Parametry odcinka rysowanego na ploter muszą być podane w Rl, **R2 i R3. gdzio:** *'* **Rl — przyrost dx — liczba całkowita dodatnia lub ujemna R**2 **— przyrost dy — liczba całkowita dodatnia lub ujemna R3 - skala**

przy czym skala < 31 **jeśli skala jest liczbą dodatnią - odcinek jest rysowa ny /pióro opuszczone/ jeśli skala jest liczbą ujemną - pusty przebieg /pióro**

**U w a g a; w przypadku gdy dx, dy > 63**

**podniesione/.**

**ekstrakod zaokrągla do +,-63,**

**jeśli skala > 3 1 ekstrakod zaokrągla do +, -31.**

#### CZYTAJ LICZBE OKTALNA KROTKĄ

FORMA ROZKAZU:

**EX < A > REOW. PARAMETR.**  $A = \emptyset$ ....k  $A \geqslant 256$ *%* **PARAMETR = 1...7 REJESTR 4 /gdy A > 256/ Znaki ignorowana Znaki końca liczby: - Przekroczenie zakresu liczby** 1 **sygnalizowane bitem V w roje jest symbolicznym numerem urządzenia wejścia, jest adresem bufora w pamięci operacyjnej, w którym liczba jest zapisana po jednym znaku alfanumerycznym w słowie /w młodszej połowie słowa/, jest numerem 'rejestru, do które go będzie wprowadzona liczbą /znak kończący liczbę jest w komórce CHAR/, zawiera adres znaku kończącego liczbę +**1 **, BLANK,'RUB OUT, wszystkie znaki przed pierwszą cyfrą, SP w liczbie, jeśli są pojedyńcze. każdy znak kończy liczbę z wy jątkiem cyfry .i pojedyńczej SP. strze** 0**.**

REDW

## PISZ LICZBĘ KRÓTKĄ OKTALNIE

FORMA ROZKAZU:

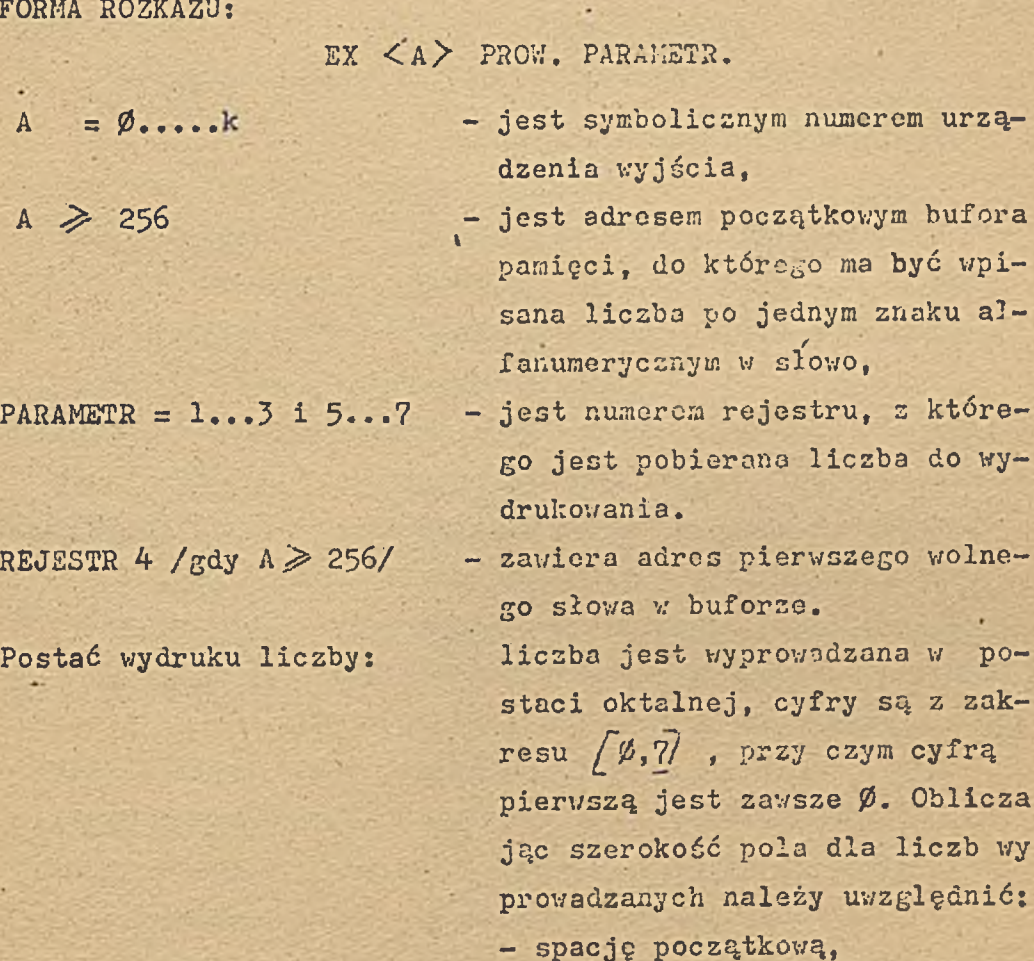

**A siedem miejsc na liczbę\*.**

#### CZYTAJ LICZBE DZIESIETNA KROTKA

FORMA ROZKAZU:

### **EX < A > REDW. PARAMETR.**

- A =  $\varnothing_{\bullet\bullet\bullet\bullet}$ k jest symbolicznym numerem. urzą**dzenia wejścia,** A  $\geq$  256 - jest adresem początkowym bufora **w pamięci operacyjnej, w którym liczba jest zapisana po jednym znaku alfanumerycznym w słowie /w młodszej połowie słowa/,** PARAMETR = 1...7 - jest numerem rejestru, do które **go będzie wprowadzona liczba /znak kończący liczbę jest w ko mórce CHAR/, REJESTR 4 /gdy A ^ 256/ - zawiera adres znaku kończącego liczbę + 1.** Znaki ignorowane: - BLANK, RUB OUT,
	- **wszystkie znaki przed znakami «»+n f** *h^h f* **iub pierwszą cyfrą, - SP w liczbie, jeśli są pojedyń-**
	-
	- **Żnąk końca liczby: każdy znak kończy liczbę** *z* **wy**jątkiem cyfry i pojedynczej SP.

**Przekroczenie zakresu liczby: sygnalizowane bitem V w reje**  strze Ø.

**cze.**

### PRDW

## PISZ LICZBE KROTKA DZIESIETNIE

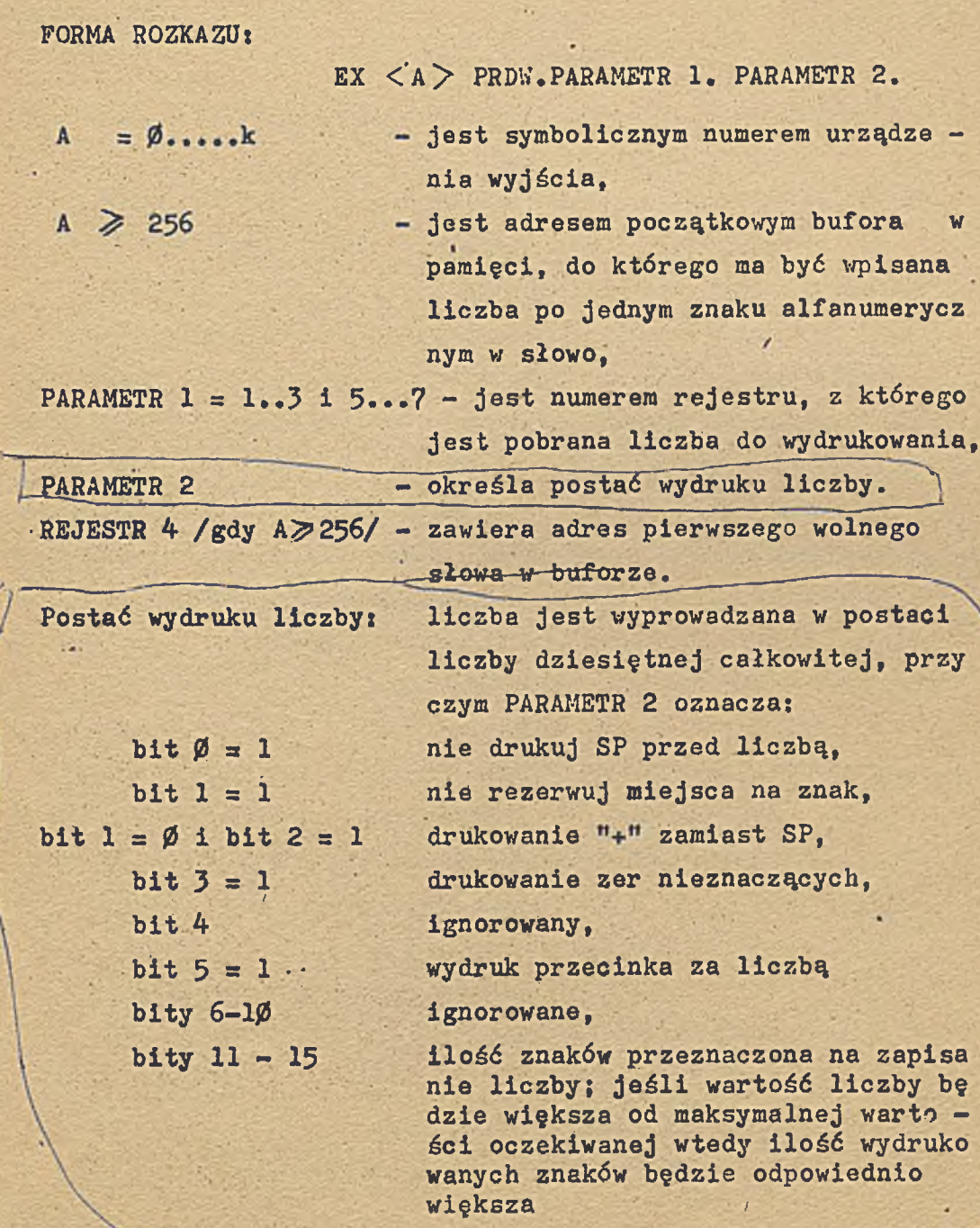

F

**--- — — I— . \_ , 2-J**

 $\mathbf{A}$ 

### CZYTAJ LICZBE DŁUGA DZIESIETNĄ

FORMA ROZKAZU:

$$
EX < A > \text{REDI.}
$$

- 
- 
- A =  $\emptyset$ ....k jest symbolicznym numerem urzą**dzenia wejścia,**
- A  $\ge$  256 jest adresem początkowym bufora **w pamięci operacyjnej, w którym liczba jest zapisana po jednym znaku alfanumerycznym w słowie /w młodszej połowie słowa/,**

**Liczba jest wprowadzona do rejestrów Rl i R2.**

**Znaki ignorowane:**

**REJESTR 4 /gdy A 256/ - zawiera adres znaku kończącego liczbę + 1.**

**- BLANK, RUB OUT, \***

- wszystkie znaki przed "+", "-" **lub pierwszą cyfrą,**
- **SP w liczbie jeśli są pojedyncze.**
- **każdy znak kończy liczbę z wyjątkiem cyfry i pojedyńczej SP, Przekroczenie zakresu:. - sygnalizowane bitem V w reje strze 0,**

**Znak końca liczby:**

**PR DI**

#### PISZ LICZBĘ DŁUGĄ DZIESIĘTNIE

FORMA ROZKAZU:

 $EX < A >$  PRDI.PARAMETR.

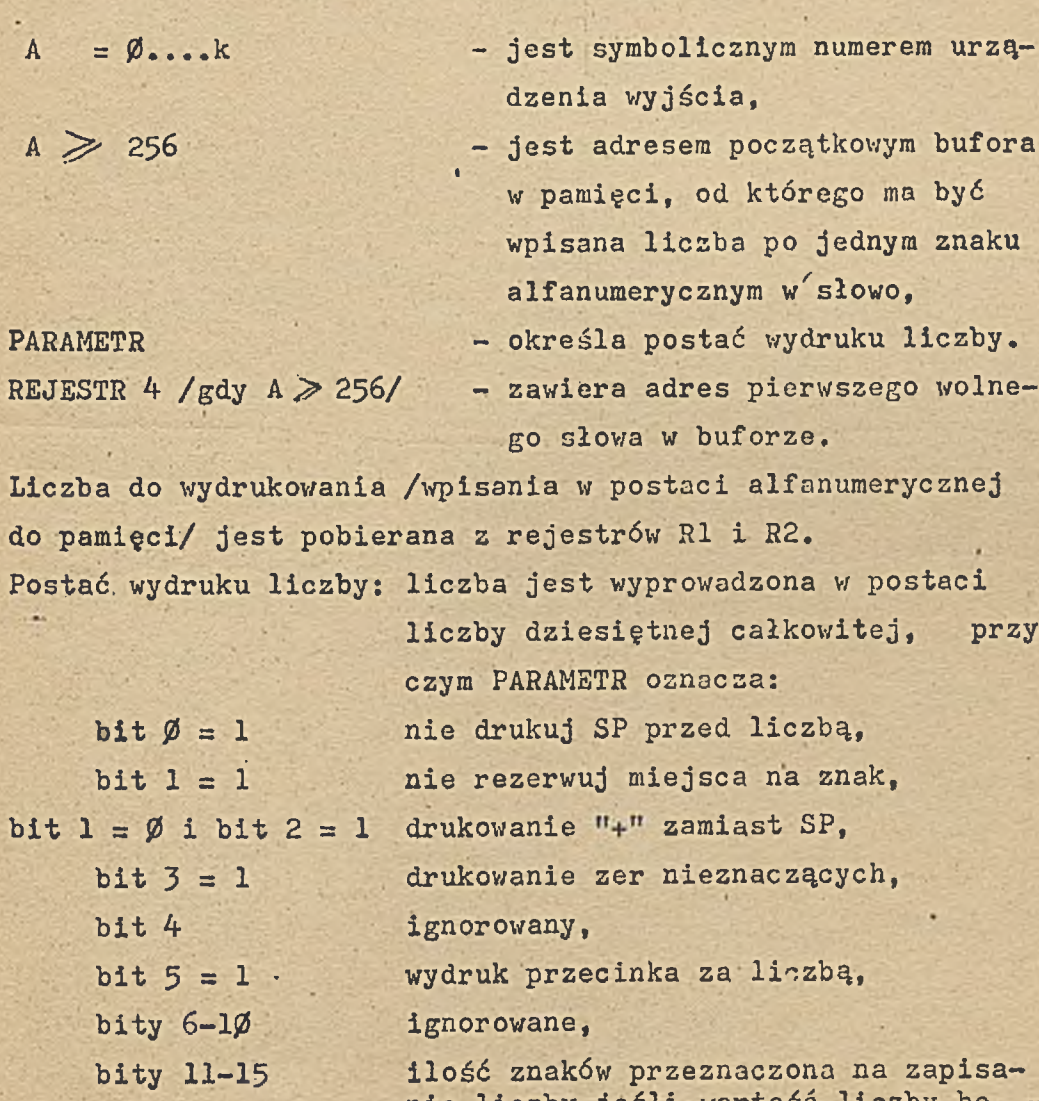

**nie liczby jeśli wartość liczby bę dzie większa od maksymalnej wartości oczekiwanej, wtedy ilość wydrukowa nych znaków będzie odpowiednio więk sza.**

#### CZYTAJ LICZBĘ 'ZMIENNOPRZECINKOWĄ

**FORMA ROZKAZU:**

 $EX < A > REDF.$ 

- 
- 

A =  $\emptyset$ ....k - jest symbolicznym numerem urzą**dzenia wejścia,**

A  $\geq$  256 - jest adresem początkowym bufora **w pamięci operacyjnej, w którym liczba jest zapisana po jednym znaku alfanumerycznym w słowie /w młodszej połowie słowa/,**

**Liczba jest wprowadzana do rejestrów Rl, R2 i R3 w postaci zmiennoprzecinkowej, znormalizowanej.**

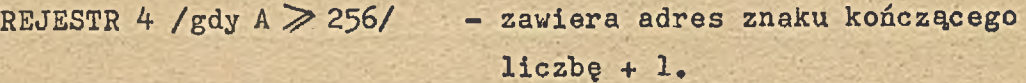

- Znaki ignorowane: blank, rub out,
	- wszystkie znaki przed "+", "-", **l,.M , "E" lub pierwszą cyfrą,**
	- **SP w liczbie jeśli są pojedyń cze.**

**Znaki końca liczby: - M ," i ME" jeśli nie są częścią wczytywanej liczby oraz pozosta łe znaki z wyjątkiem: cyfry, po jedyńczej SP w liczbie.**

**Przekroczenie zakresu liczby:**

- **1/ adres programu obsługi określa ekstrakod OBSŁUGA NAD - KIAR&W 0V,**
- **2/ jeśli ekstrakod OBSŁUGA NADMIARÓW 0V nie był wcześniej wykonany, zadanie jest przerwane, a wydruk na monito rze określa przyczynę i adres ekstrakodu, w którym po. wstał nadmiar,**

#### **PISZ LICZBĘ ZMIENNOPRZECINKOWA**

**FORMA ROZKAZU\***

 $EX \leq A$  > PRDF. PARAMETR.

- A =  $\emptyset$ .....k jest symbolicznym numerem urzą-
- 

REJESTR 4 /gdy A  $\geq$  256/ - zawiera adres pierwszego wolne-

**dzenia wyjścia,** A  $\geq$  256 - jest adresem początkowym bufora **w pamięci, do którego ma być wpisana liczba po jednym znaku alfanumerycznym w /słowo, PARAMETR - określa postać wydruku liczby.**

**go słowa w buforze.**

**Liczba do wydrukowania /wpisana w postaci alfanumerycznej do pamięci/ jest pobierana z rejestrów 1, 2 i 3.**

Postać wydruku liczby: liczba jest wyprowadzana w postaci licz

**by dziesiętnej Z kropką pozycyjną lub liczby z wydzieloną potęgą 10 o wyk ładniku całkowitym dwucyfrowym ze zna** kiem /zamiast podstawy drukowane "E"/ **przy czym PARAMETR oznacza: bit 0 = 1 nie drukuj SP przed liczbą, bit 1=1 nie rezerwuj miejsca na znak,**  $bit 1 = \emptyset$  **i** bit  $2 = 1$  drukowanie "+" zamiast SP, **bit 3 = 1 i bit 4 = 1 drukowanie zer nieznaczących, bit 4 = 1 drukuj liczbę bez wykładnika, b i t -5 = 1 wydruk przecinka za liczbą, bity 6-10 ilość cyfr przed kropką, bity 11-15 1lość cyfr po kropce.** 

**0001 2- 1?**

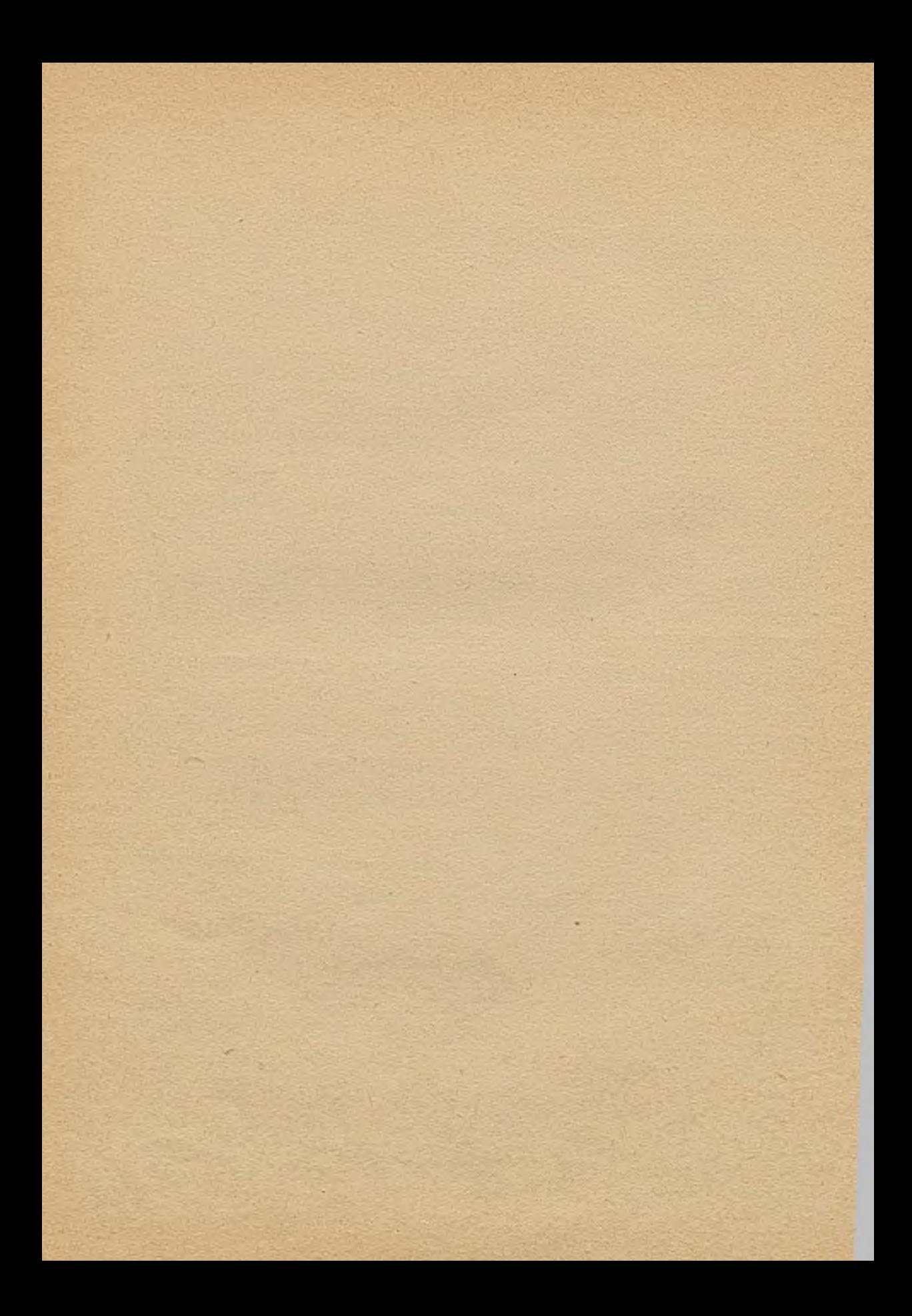

### **Rozdział 3**

**DZIAŁANIA NA LICZBACH CAŁKOWITYCH KRÓTKICH**

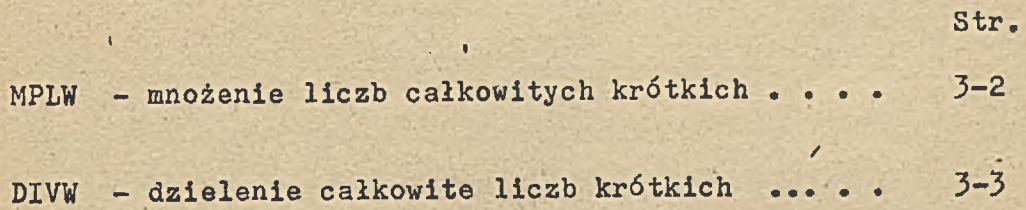

### .MNOŻENIE LICZB CAŁKOWITYCH KRÓTKICH

**FORMA ROZKAZU;**

**EX < A > MPLW.PARAMETR.**

**MNOŻNA**

**MNOŻNIK**

**ILOCZYN**

**NAÏJMIAR**

**-jest umieszczona w rejestrze, którego numer określa PARAMETR** *—* **1..3 lub 5».«7»**

- **jest A rozkazu,**
- **'jest-umieszczony jako liczba krótka w rejestrze, w którym była mnożna,**
- **jest sygnalizowany-w rejestrze przez ustawienie bitu-V.**

#### **DZIELENIE CAŁKOWITE LICZB KRÓTKICH**

**FORMA ROZKAZU:**

#### **EX < A > DI W . PARAMETR.**

- **DZIELNA jest liczbą krótką umieszczoną w rejestrze, którego numer okre śla PARAMETR = 1...3 lub 5...?,**
- **DZIELNIK jest A rozkazu,**
- **ILORAZ zostanie umieszczony w rejestrze w którym była dzielna,**
- **RESZTA zostanie umieszczona w rejestrze** *A,* **/DZIELNA = DZIELNIK X ILORAZ + RESZTA/ \* przy czym: jRESZTAlClDZIELNIKl Ł SGN /RESZTA/ X SGN /DZIELNA/**  $/ 2 - 1$
- **NADMIAR** ustawia bit V w rejestrze  $\emptyset$ ;
- **działanie nie jest wykonywane,** *i* **DZIELNIK = O - patrz: OBSŁUGA NADMIARÓW OV na stronie 5-7»**
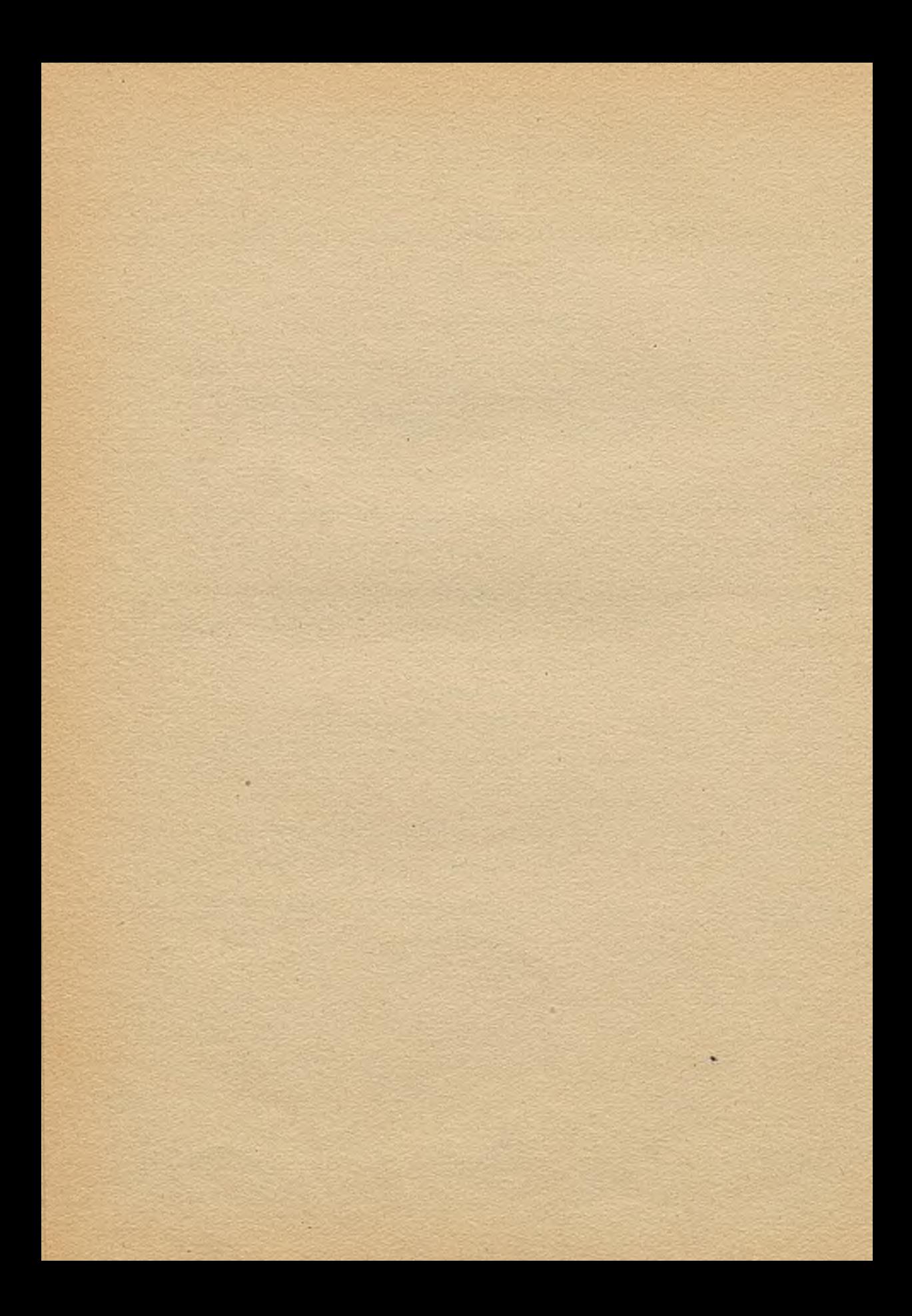

# **Rozdział 4**

×

# DZIAŁANIA NA LICZBACH CAŁKOWITYCH DŁUGICH

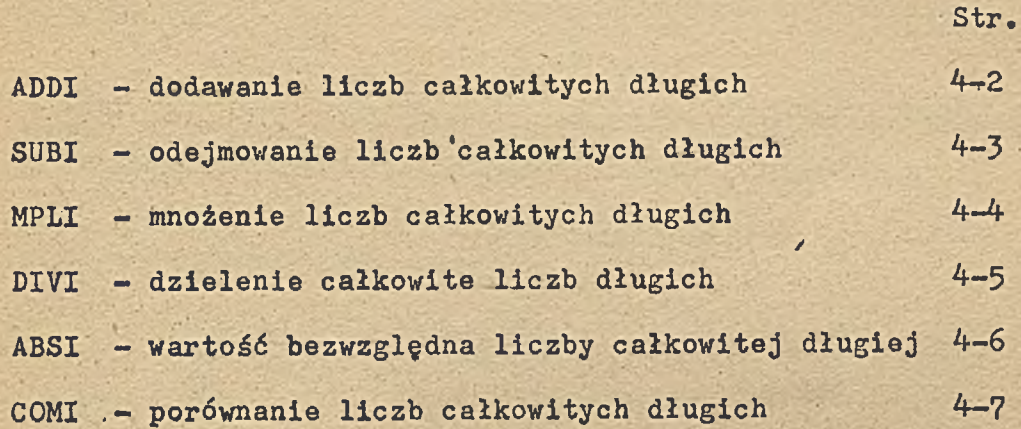

**A0001 4-1**

# DODAWANIE LICZB CAŁKOWITYCH DŁUGICH

**FOBMA ROZKAZU:**

**EX < A > ADDI.**

**SKŁADNIK 1**

**SKŁADNIK 2**

**SUMA**

**NADMIAR**

- **jest umieszczony w rejestrach 1, 2,**
- **jest umieszczony od adresu = A w pamięci w dwóch kolejnych sło wach,**
- **zostanie Umieszczona w rejest rach 1, 2,**
- **będzie sygnalizowany w rejest rze 0 przez ustawienie bitu V,**

# ODEJMOWANIE LICZB CAŁKOWITYCH DŁUGICH

30

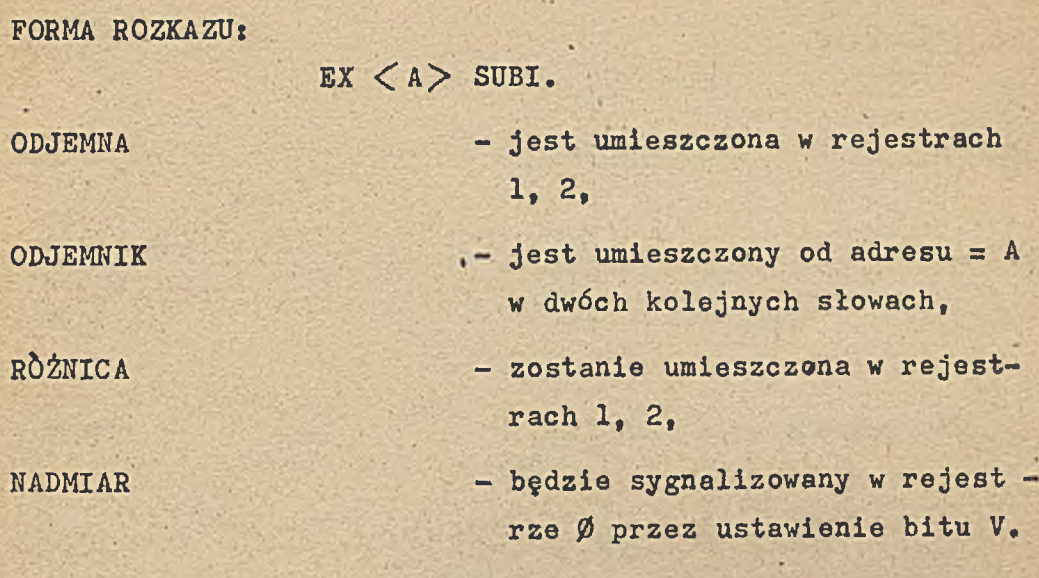

**A0001**

 $4-3$ .

#### **MNOŻENIE LICZB** CAŁKOWITYCH DŁUGICH

**FORMA ROZKAZUJ**

 $EX < A$   $>$  MPLI.

**MNOŻNA**

**MNOŻNIK**

**ILOCZYN**

**NADMIAR**

- **jest umieszczona w rejestrach 1**, **2**,
- **, jest umieszczony od adresu = A w dwóch kolejnych słowach parnię ci /**
- **jako liczba długa zostanie umie** szczony w rejestrach 1, 2,
- **będzie sygnalizowany w rejest rze 0 przez ustawienie bitu V.**

#### **DZIELENIE CAŁKOWITE** LICZB DŁUGICH

**FORMA ROZKAZU:**

 $EX < A > DIVI$ .

**DZIELNA**

**DZIELNIK**

**ILORAZ**

**RESZTA**

**NADMIAR**

 $DZTELNIK = \emptyset$ 

**1 1 2,**

**- jest umieszczona w rejestrach**

- **. jest umieszczony od adresu =** A **w dwóch kolejnych słowach parnię ci**
	- **jest umieszczony w rejestrach 1. 2.**

**- nie jest podawana,**

- **będzie sygnalizowany w rejest rze 0 przez ustawienie bitu** V; **działanie nie jest wykonywane,**
- - **patrz:** OBSŁUGA NADMIAR&W OV **na stronie 5-7.**

WARTOŚĆ BEZWZGLĘDNA LICZBY CAŁKOWITEJ DŁUGIEJ

**FORMA ROZKAZU:**

**EX < A > ABSI.**

**ROZKAZ jest JEDNOARGUMENTOWY - z argumentem umieszczonym w**

**rejestrach 1, 2,**

WYNIK , iest umieszęzony w rejestrach **1, 2.**

**NADMIAR będzie/sygnalizowany w rejest rze** *0* **przez ustawienie bitu V.**

Uwaga: Postać części < A > rozkazu nie ma wpływu na wykona **nie ekstrakodu. Po wyjściu z ekstrakodu w R4- znajduje się efektywny argument drugi A . W przypadku, gdy A = ,4-. rejestr R4 nie ulega zmianie w trakcie wykonywania ekstrakodu.**

 $4-6$ 

### PORÓWNANIE LICZB CAŁKOWITYCH DŁUGICH

**FORMA ROZKAZU:**

 $EX < A > COMI$ .

**LICZBA I**

**LICZBA 2**

**PERMIT** 

- **jest umieszczona w rejestrach 1, 2,**
- **« jest umieszczona od adresu a A w dwóch kolejnych słowach parnię ci ,**

**PORÓWNANIE**

- **ustawia wskaźniki L,E,G, w rejestrze 0:**
- LICZBA  $1 \leq$  LICZBA 2  $L = 1$  i E = G =  $\emptyset$ LICZBA  $1 = LICZBA$   $2E = 1$   $1L = G = \emptyset$ LICZBA  $1 >$  LICZBA 2  $G = 1$  i  $L = E = \emptyset$

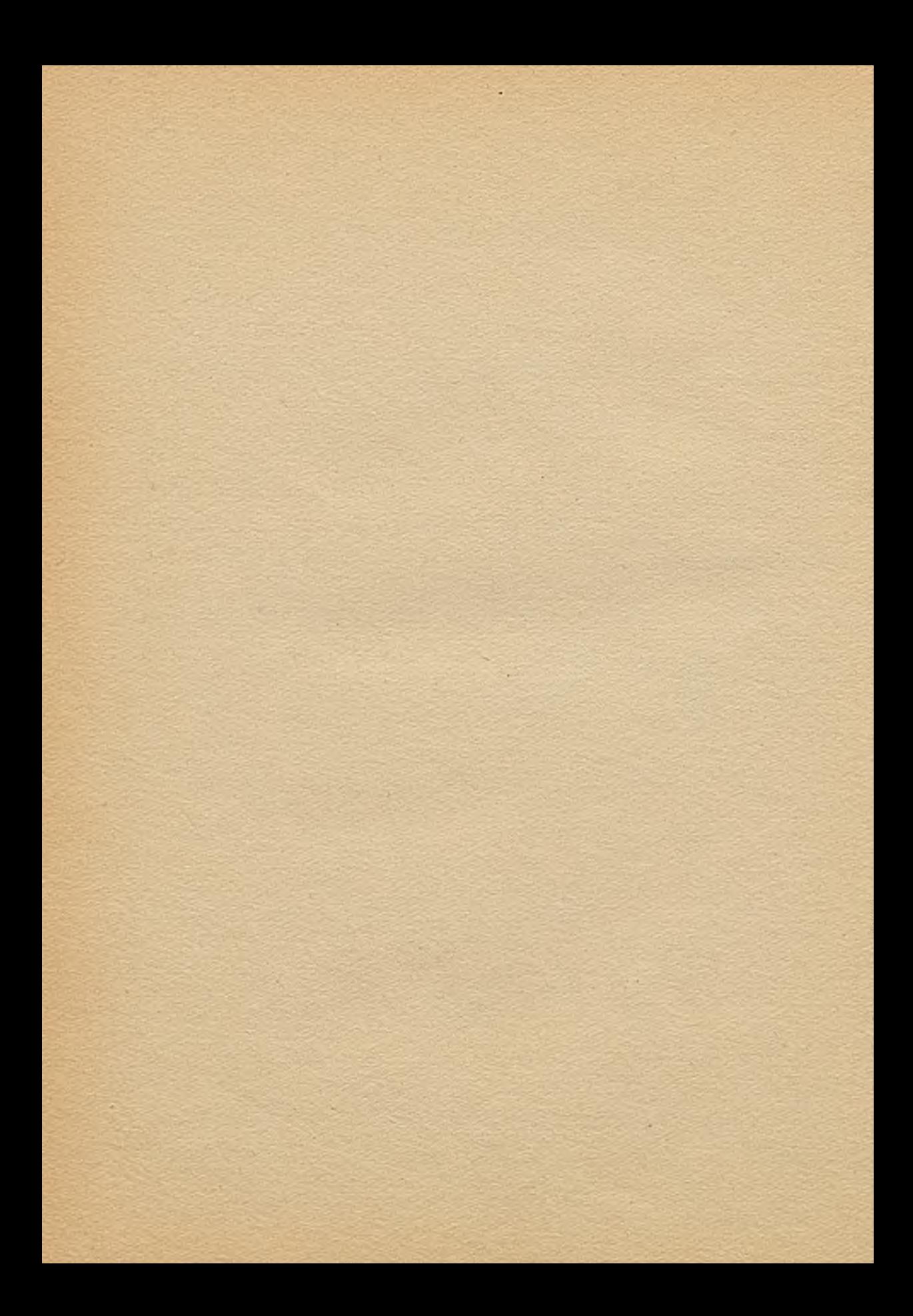

# **Rozdział 5**

# DZIAŁANIA NA LICZBACH ZMIENNOPRZECINKOWYCH

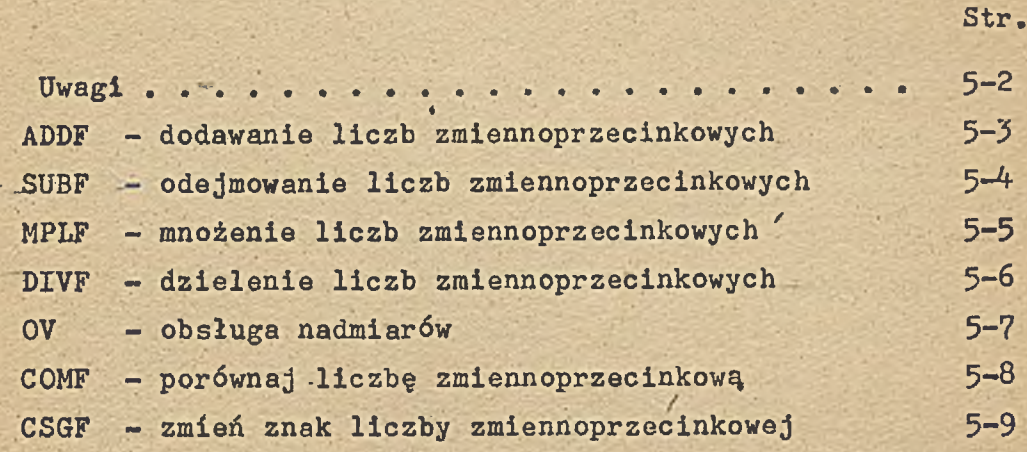

#### UWAGI:

**1. Ekstrakody działające na liczbach zmiennoprzecinkowych wy magają, aby argument pierwszy był umieszczony w rejest rach 1,2,3 w ten sposób, aby:**

**- w rejestrze 1 była cecha,**

**- w rejestrach 2,3 była mantysa.**

**Argument drugi brany jest z trzech kolejnych komórek pa mięci wskazanych przez efektywny argument drugi.**

**Wynik działania jest znormalizowany i umieszczony w reł jestrach 1,2,3. Liczby, na których wykonuje się działanie powinny być znormalizowane. W przeciwnym razie można uzyskać błędny wynik bez sygnalizacji.**

- **2. Dla ekstrakodów jednoargumentowych, z argumentem umiesz czonym w rejestrach 1,2,3, na przykład funkcje, argument efektywny rozkazu jest po powrocie z ekstrakodu umieszczo ny w rejestrze 4. Jeśli, więc, dla tych ekstrakodów roz kaz będzie napisany w formie EX,4.NAZWA., wtedy zawartość rejestru 4 nie ulegnie zmianie.**
- **3. Dla działań arytmetycznych na liczbach zmiennoprzecinko wych /ADDF, SUBF, MPLF, DIVF/ są możliwe dwa sposoby odwo ływania się do ekstrakodów:**

**a/ EX < A > NAZWA.**

 $b / NAZWA < A$ 

**Oba sposoby odwołania się są równoważne**

**Przykłady; EX<228)ADDF. EX**, 5 & 2'. SUBF. 1ub

**lub ADDF(228) SUBF, 5** *k 2',* **MOD, 3'. EX(29** *&* **5'?L5)DIVF.lub DIVF(29 & 5'?L5)**

 $5-2$   $A0001$ 

#### DODAWANIE LICZB ZMIENNOPRZECINKOWYCH

**FORMY ROZKAZU:**

**a/ EX < A > ADDF. b/ ADDF < A >**

**«**

**SKŁADNIK 1**

**SKŁADNIK 2**

**SUMA**

**NADMIAR**

**- jest umieszczony w rejestrach 1.2.3,**

- **jest umieszczony od adresu = A w trzech kolejnych słowach pa mięci,**
- **jest umieszczona w rejestrach 1.2.3,**
- **1/ adres programu obsługi błę du określa ekstrakod OBSŁUGA NADMIARÓW OV,**
	- **2/ jeśli ekstrakod OBSŁUGA NAD-MIARÓW 0V nie był wcześniej wykonany, zadanie jest przer wane, a wydruk na monitorze określa przyczynę i adres ekstrakodu, w którym powstał nadmiar.**

#### ODEJMOWANIE LICZB ZMIENNOPRZECINKOWYCH

1 **»**

i

FORMY ROZKAZU:

 $a/ EX < A$ > SUBF. **b/ SUBF < A >**

**ODJEMNA**

**ODJEMNIK**

**RÓŻNICA**

**NADMIAR**

**- jest umieszczona w rejestrach 1.2.3,**

- **jest umieszczony od adresu = A 2 w trzech kolejnych słowach pa mięci,**
- **jest umieszczona w rejestrach 1.2.3, . < y**
- **1/ adres, programu obsługi błędu określa ekstrakod OBSŁUGA NADMIARÓW OV,**
	- **2/ jeśli ekstrakod OBSŁUGA NAD-MIARÓW OV nie był wcześniej wykonany, zadanie jest przer wane, a wydruk na monitorze określa przyczynę i adres ekstrakodu, w którym powstał nadmiar.**

#### MNOŻENIE LICZB ZMIENNOPRZECINKOWYCH

FORMA ROZKAZU:

 $a / EX < A > MPLF$ . **b/ MPLF < A >**

**MNOŻNA**

**MNOŻNIK**

**ILOCZYN**

**NADMIAR**

**- jest umieszczona w rejestrach , 1,2,3,**

- **jest umieszczony od adresu = A 2 w trzech kolejnych słowach pamięci,**
- **' jest umieszczony w rejestrach 1,2,3.**
- **1/ adres programu obsługi błędu określa ekstrakod OBSŁUGA NADMIARÓW 0V,**
	- **2/ jeśli ekstrakod OBSŁUGA NAD-MIARÓW 0V nie był wcześniej wykonany, zadanie jest przer wane, a wydruk na monitorze określa przyczynę i adres ekstrakodu, w którym powstał nadmiar.**

#### DZIELENIE LICZB ZHIENNOPRZECINKOWYCH

**FORMY ROZKAZU:**

 $a / EX < A > DIVF$ . **b/ DIVF < A >**

**DZIELNA**

**DZIELNIK**

**ILORAZ**

 $DZIELNIK =  $\emptyset$$ 

**NADMIAR**

**- jest umieszczona w rejestrach 1.2.3,**

- **jest umieszczony od adresu = A w trzech kolejnych słowach pa mięci,**
- **jest umieszczony w rejestrach 1.2.3,**
- **1/ adres programu.obsługi błędu określa ekstrakod OBSŁUGA NADMIARÓW OV,**
	- **2/ jeśli ekstrakod OBSŁUGA NAD-MIARÓW OV nie był wcześniej wykonany, zadanie jest przer wane, a wydruk na monitorze określa przyczynę i adres ekstrakodu, w którym powstał błąd.**
- **1/ adres programu obsługi błędu określa ekstrakod OBSŁUGA NADMIARÓW OV,**
	- **2/ jeśli ekstrakod OBSŁUGA NAD-MIARÓW 0V nie był wcześniej wykonany, zadanie jest przer wane, a wydruk na monitorze' określa przyczynę i adres ekstrakodu, w którym powstał nadmiar.**

**A0001**

# OBSŁUGA NADMIARÓW

FORMY ROZKAZU:

 $EX < A > 0V$ .

**W przypadku wykrycia:**

- **nadmiaru w działaniach zmiennoprzecinkowych,**
- **dzielenia liczby zmiennoprzecinkowej przez zero,**
- **dzielenia liczb^ całkowitej przez zero,**
- **działanie nie jest wykonywane,**

**ślad ekstrakodu, w którym wystąpił błąd jest' umieszczony pod adresem = A, a program jest kontynuowany od adresu,**

- **A + 1, gdy wystąpił nadmiar w działaniu zmiennoprzecinkowym,**
- **A + 2, gdy wykryta została chęć dzielenie liczby zmiennoprzecinkowej przez zero,**
- **A + 3, gdy wystąpiło- dzielenie liczby całkowitej przez zero.**

**W przypadku, gdy własna obsługa nadmiarów nie została zadekla rowana ekstrakodem 0V przed wystąpieniem jednego z błędów określonych wyżej, następuje przerwanie zadania, a wydruk na monitorze, wskazuje przyczynę i miejsce wystąpienia błędu.**

**W przypadku, gdy efektywny argument drugi jest.równy 0 maszy na powraca do standardowej obsługi nadmiarów.** Patrz przykład 10 na stronie.

**PORÓWNAJ LICZBY ZMIENNOPRZECINKOWE**

**FORMA ROZKAZU:**

 $EX \leq A$   $>$  COMF.

*»*

**Ekstrakod porównuje dwie liczby zmiennoprzecinkowe znormalizo wane:**

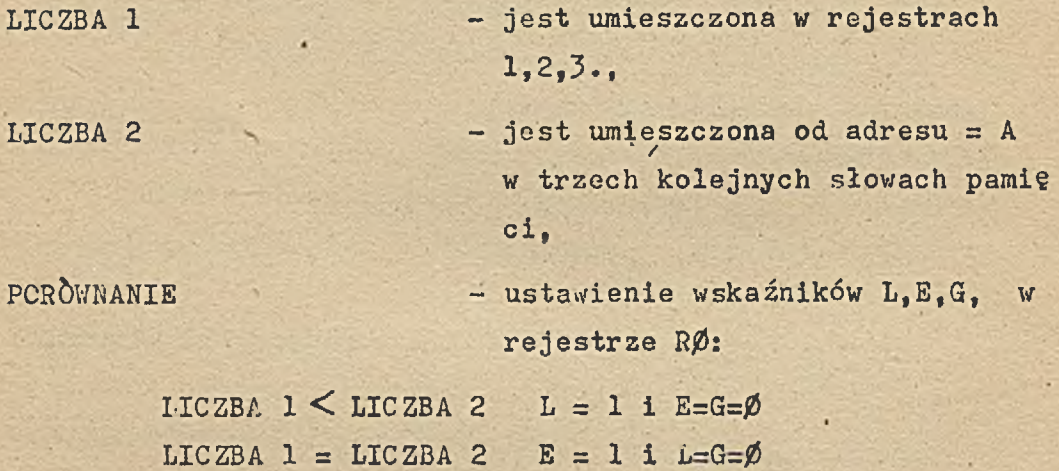

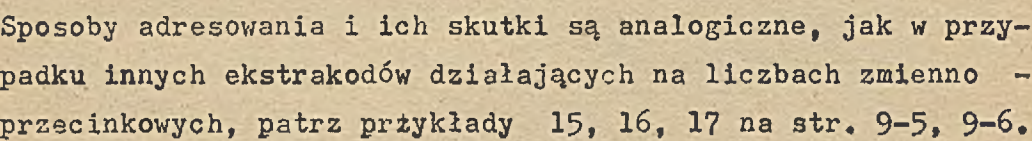

LICZBA  $1 >$  LICZBA 2 G = 1 i L=E= $\emptyset$ 

**5-8 A0001**

#### ZMIEN ZNAK LICZBY ZMIENNOPRZECINKOWEJ

**FORMA ROZKAZU:**

 $EX < A > CSGF$ .

 $\bullet$  :

**ARGUMENT**

**WYNIK**

**NADMIAR**

**- jest w rejestrach 1,2,3 i musi być znormalizowany,**

**- jest umieszczony w rejestrach 1,2,3.**

- **1/ adres programu obsługi błędu określa ekstrakod OBSŁUGA NADMIARÓW OV.**
	- **2/ jeśli ekstrakod OBSŁUGA NAD-MIARÓW OV nie był wcześniej wykonany, zadanie jest prżer wane, a wydruk na monitorze określa przyczynę i adres ekstrakodu, w którym powstał nadmiar.**

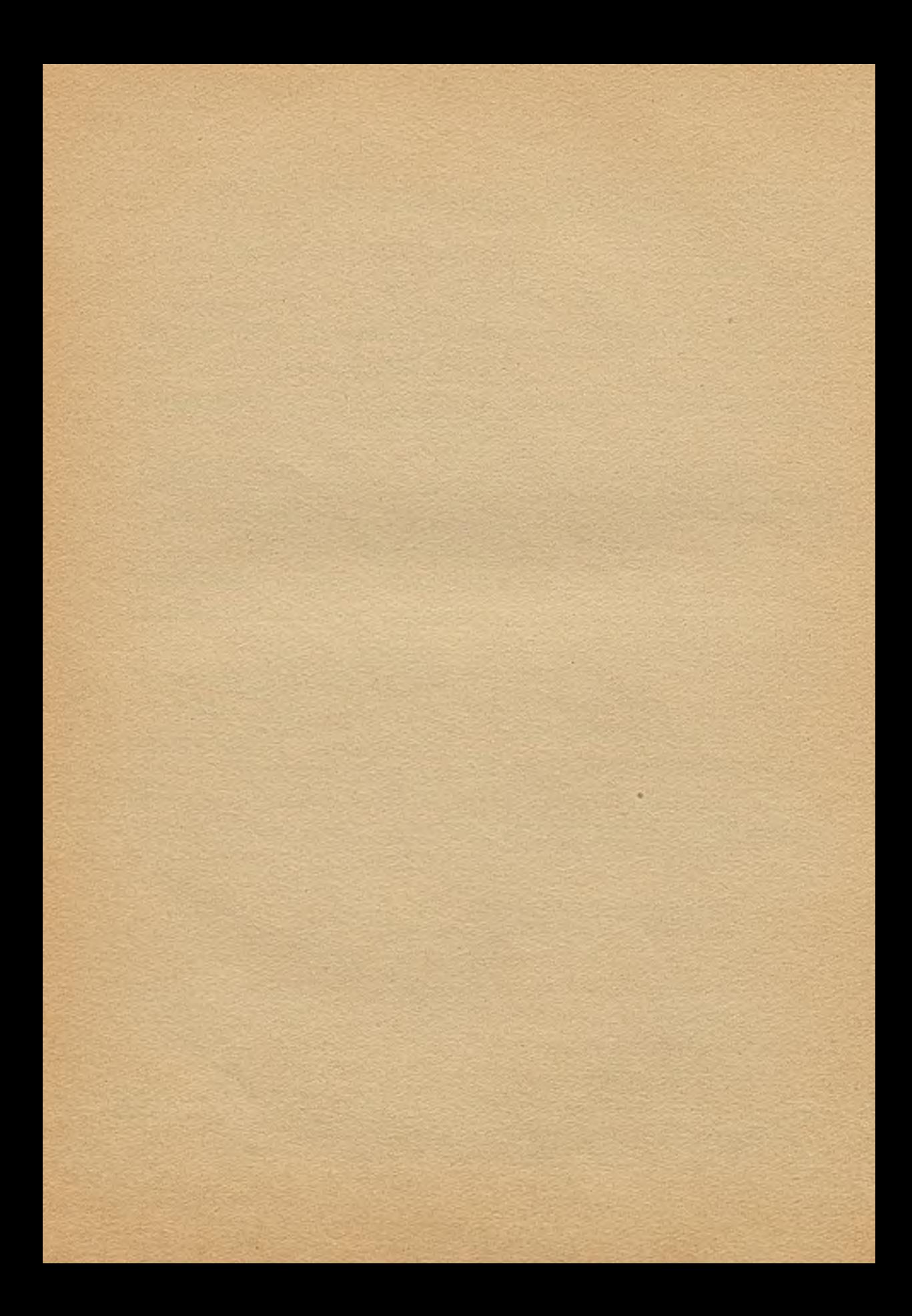

# **Rozdział 6**

# **FUNKCJE**

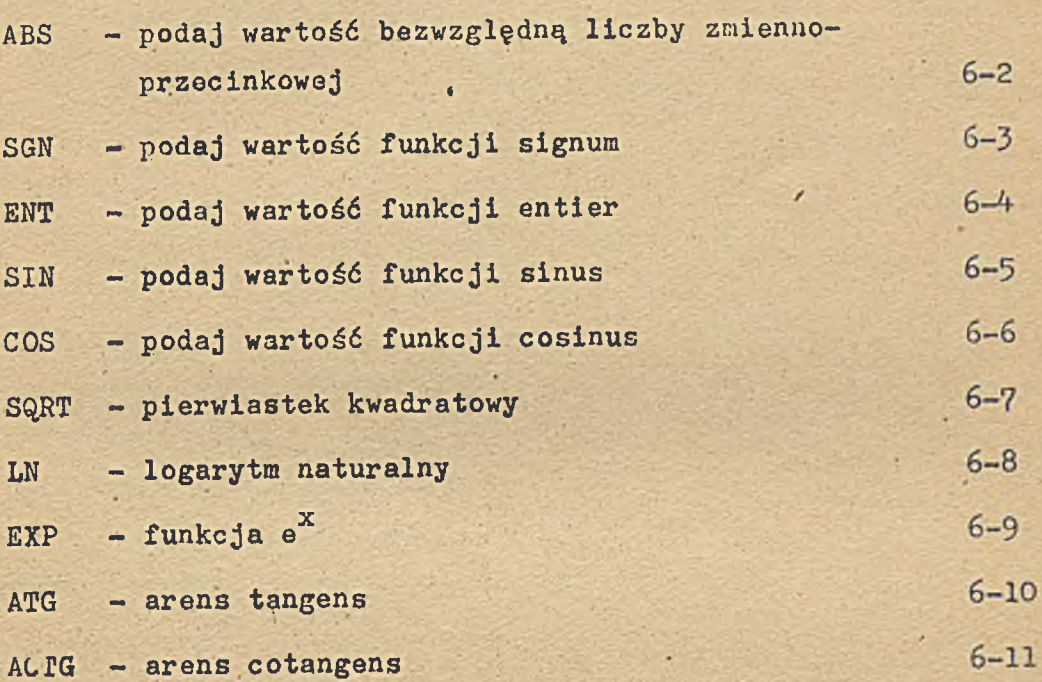

ž

str.

# PODAJ WARTOŚĆ BEZWZGLĘDNĄ LICZBY ZMIENNOPRZECINKOWEJ

**FORMA ROZKAZU:**

**EX <ĆA> ABS,**

**LICZBA /arg.funkcji/**

**WYNIK**

**NADMIAR**

**- jest umieszczona w rejestrach 1, 2.3, /musi być znormalizowana/,**

**- jest umieszczony w rejestrach 1, 2.3.**

- **1/ adres programu obsługi błędu określa ekstrakod OBSŁUGA NADMIARÓW OV,**
	- **2/ jeśli ekstrakod OBSŁUGA NAD-MIARÓW OV nie był wcześniej wykonany, zadanie jest przer wane, a wydruk na monitorze określa przyczynę i adres ekstrakodu, w którym powstał nadmiar.**

# **PODAJ WARTOSC FUNKCJI SIGNUM**

**FORMA ROZKAZU:**

 $EX < A > SGN$ .

LICZBA /arg.funkcji/ - znormalizowana jest umieszczona

÷.

- **w rejestrach 1,2,3,**
- WYNIK jest umieszczony w rejestrach 1, **2,3, jako liczba zmiennoprzecin kowa: /**
	- $-1.0$ , gdy LICZBA $<$  O **O , gdy LICZBA = O +1.0 , gdy LICZBA > O**

# PODAJ WARTOSĆ FUNKCJI ENTIER

FORMA ROZKAZU:

 $EX \leq A \geq ENT$ .

**LICZBA /arg.funkcji/**

**WYNIK**

- **znormalizowana jest umieszczona w rejestrach 1,2,5,**
	- **jest umieszczony w rejestrach 1, 2,3, jako liczba zmiennoprzecin kowa.**

**FORMA ROZKAZU:**

 $EX < A >$  SIN.

 $\sim 10$ 

ARGUMENT FUNKCJI **/w radianach/**

**WYNIK**

- **jest znormalizowaną liczbą zmiennoprzecinkową umieszczoną w rejestrach 1,2,3.**
- **jest umieszczony w rejestrach 1,2,3.**

**Patrz: Uwaga na str. 4.6.**

٠

#### **' COSINUS**

**FORMA ROZKAZU:**

**EX** *< k >* **COS.**

 $\mathcal{L}$ 

**ARGUMENT FUNKCJI - jest liczbą znormalizowaną /w radianach/ umieszczoną w rejestrach 1,2,3,**

WYNIK - jest umieszczony w rejestrach **1,2,3.**

**Patrz: Uwaga na str. 4.6.** *f*

٥

cos

6-6 AOOOl

# PIERWIASTEK KWADRATOWY

FORMA ROZKAZU:

 $EX < A >$  SQRT.

**LICZBA /arg.funkcji/ - znormalizowana jest umieszczona w rejestrach 1,2,3,**

WYNIK  $-$  jest umieszczony w rejestrach **1,2,3.**

**WYJŚCIA z EKSTRAKODU - W g ŚLADU gdy LICZBACO /oblicze nia nie są wykonywane/ wg ŚLAD + 1 gdy LICZBA 0 >**

**Patrzt przykład str, 9-6.**

#### **'ŁOGARYTM NATURALNY**

**FORMA ROZKAZU:**

w

**EX < A > LN.**

٠

**LICZBA /arg.funkcji/ - znormalizowana jest umieszczona w rejestrach 1,2,3,**

WYNIK - jest umieszczony w rejestrach **1,2,3.**

**WYJŚCIA Z EKSTRAKODU - wg ŚLADU gdy LICZBA O /oblicze nia nie są wykonywane/, wg ŚLADU + 1 gdy LICZBA O**

**Współpraca z tym ekstrakodem jest analogiczna jak w przypadku ekstrakodu "sgrt". '**

6-8 AOOOl

**FUNKCJA eX**

**FORMA ROZKAZU:**

 $EX \leq A$   $\geq$   $EXP$ .

**ARGUMENT FUNKCJI - jest liczbą znormalizowaną umie szczoną w rejestrach 1,2,3,**

**Y/YNIK - jest umieszczony w rejestrach 1,2,3.**

**NADMIAR - 1/ adres programu,obsługi błędu określa ekstrakod OBSŁUGA NADMIARÓW OV,**

> **2/ jeśli ekstrakod OBSŁUGA NAD-MIARÓW OV nie był wcześniej wykonany, zadanie jest przer wane, a wydruk na monitorze ... . określa przyczynę i adres ekstrakodu, w którym powstał nadmiar.**

### **ARCUS TANGENS**

**FORMA ROZKAZU: ■**

**EX < A > ATG,**

 $\mathbf{u}$ 

ä

v.

**LICZBA /arg,funkeji/ - znormalizowana jest umieszczona w rejestrach 1,2,3»**

**WYNIK - jest umieszczony w rejestrach 1,2,3.**

**Patrz; Uwaga na str. 4,6,**

326

**ARCUS COTANGENS**

**FORMA ROZKAZU:**

 $EX < A > ACTG$ .

 $\alpha$ 

LICZBA / arg.funkcji/ - znormalizowana jest umieszczona **w** rejestrach 1,2,3,

**WYNIK \*- jest umieszczony w rejestrach 1,2,3,**

*/*

6-11

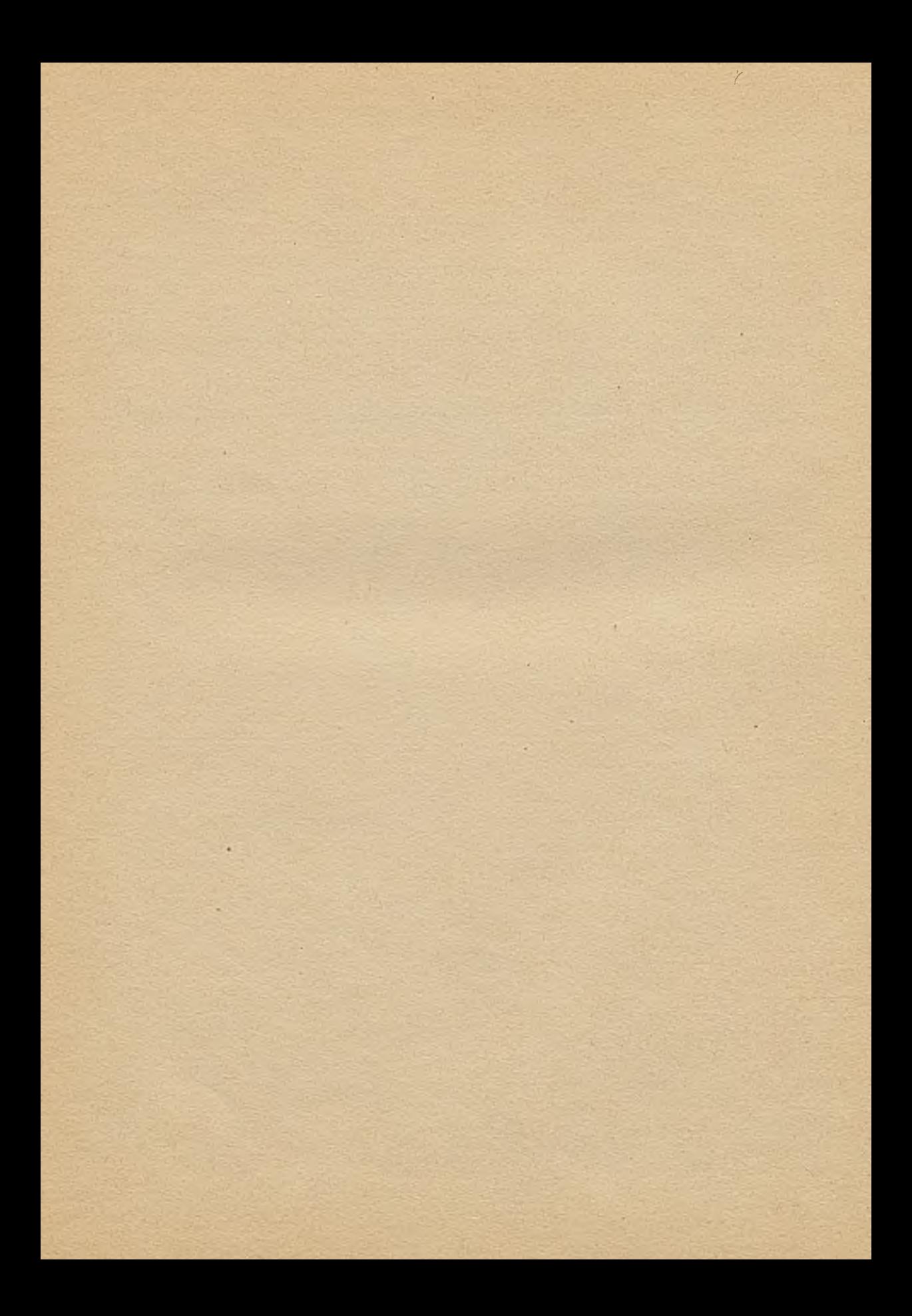

# **Rozdział 7**

### **ZMIANA LICZB**

**str.**

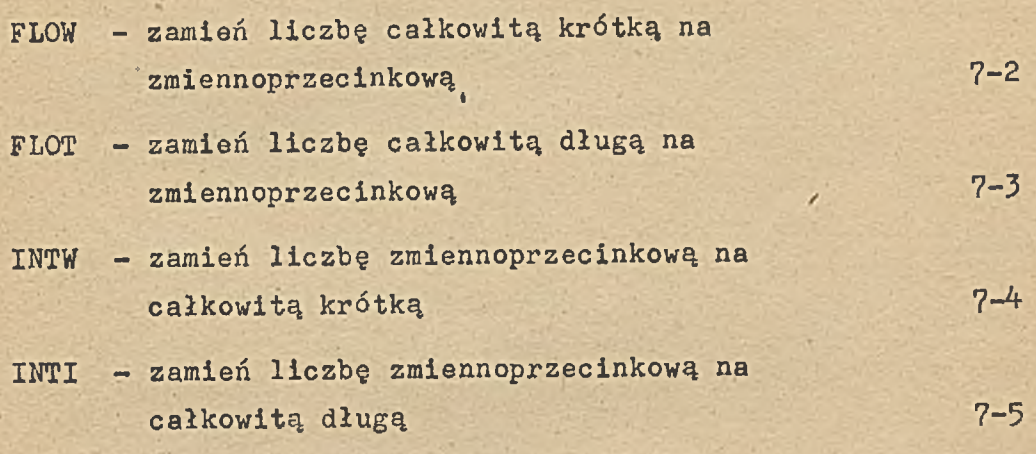

ZAMIEŇ LICZBE CAŁKOWITA KROTKĄ NA ZMIENNOPRZECINKOWA

ZAMIEŇ LICZBĘ CAŁKOWITĄ KROTKĄ NA ZMIENNOPRZECINKOWĄ

**FORMA ROZKAZU:**

 $\cdot$  EX  $\langle A \rangle$  FLOW.

**A - jest liczbą całkowitą krótką, \* którą należy zamienić na postać zmiennoprzecinkową.**

**WYNIK - jest znormalizowaną liczbą zmiennoprzecinkową w rejest rach 1,2,3.**

 $7-2$  AOOOl

# ZAMIEŃ LICZBE CAŁKOWITĄ DŁUGĄ NA ZMIENNOPRZECINKOWĄ

FORMA ROZKAZU:

### **EX < A > FLOI.**

*i*

**LICZBA DŁUGA z rejestrów 1,2 jest zamieniona na znormalizowa , ną liczbę zmiennoprzecinkową w rejestrach 1,2,3.**

### ZAMIEŃ LICZBE ZMIENNOPRZECINKOWA NA CAŁKOWITA KROTKĄ

FORMA ROZKAZU?

#### $EX < A$   $>$  INTW.

**LICZBA ZMIENNOPRZECINKOWA z rejestrów 1,2,3, zostaje zaokrąg łona i po zamianie na liczbę całkowitą krótką jest umieszczo na w rejestrze wskazanym przez efektywny argument drugi.**

**Gdy podczas zamiany postaci liczby okazuje się, że powstała liczba krótka przekracza zakres liczb krótkich sygnalizowany jest nadmiar poprzez zapalenie bitu V w RO, działanie nie jest wykonywane, maszyna przechodzi do wykonania następnego rozkazu.**

**W przypadku gdy efektywny argument drugi operacji jest 1....7 działanie programu zostaje zatrzymane, a,na Teletype drukowany jest tekst: ALARM < adres > WRONG PARAMETER gdzie k adres.> : = adres pierwszej komórki za ekstrakodem.**

# ZAMIEN LICZBE ZMIENNOPRZECINKOWA NA CAŁKOWITĄ DŁUGĄ

FORMA ROZKAZU:

 $EX < A$  > INTI.

LICZBA ZMIENNOPRZECINKOWA z rejestrów 1,2,3, jest zaokrąglo**na i po zamianie na liczbę całkowitą DŁUG4 umieszczona w rejestrach 1,2.** *t*

W przypadku, gdy powstała w wyniku zamiany liczba długa prze kracza zakres dopuszczalny dla liczb długich sygnalizowany jest nadmiar przez zapalenie bitu V w RO.

Działanie nie jest wykonywane. Maszyna przechodzi do pobra nia i wykonania następnego rozkazu programu.
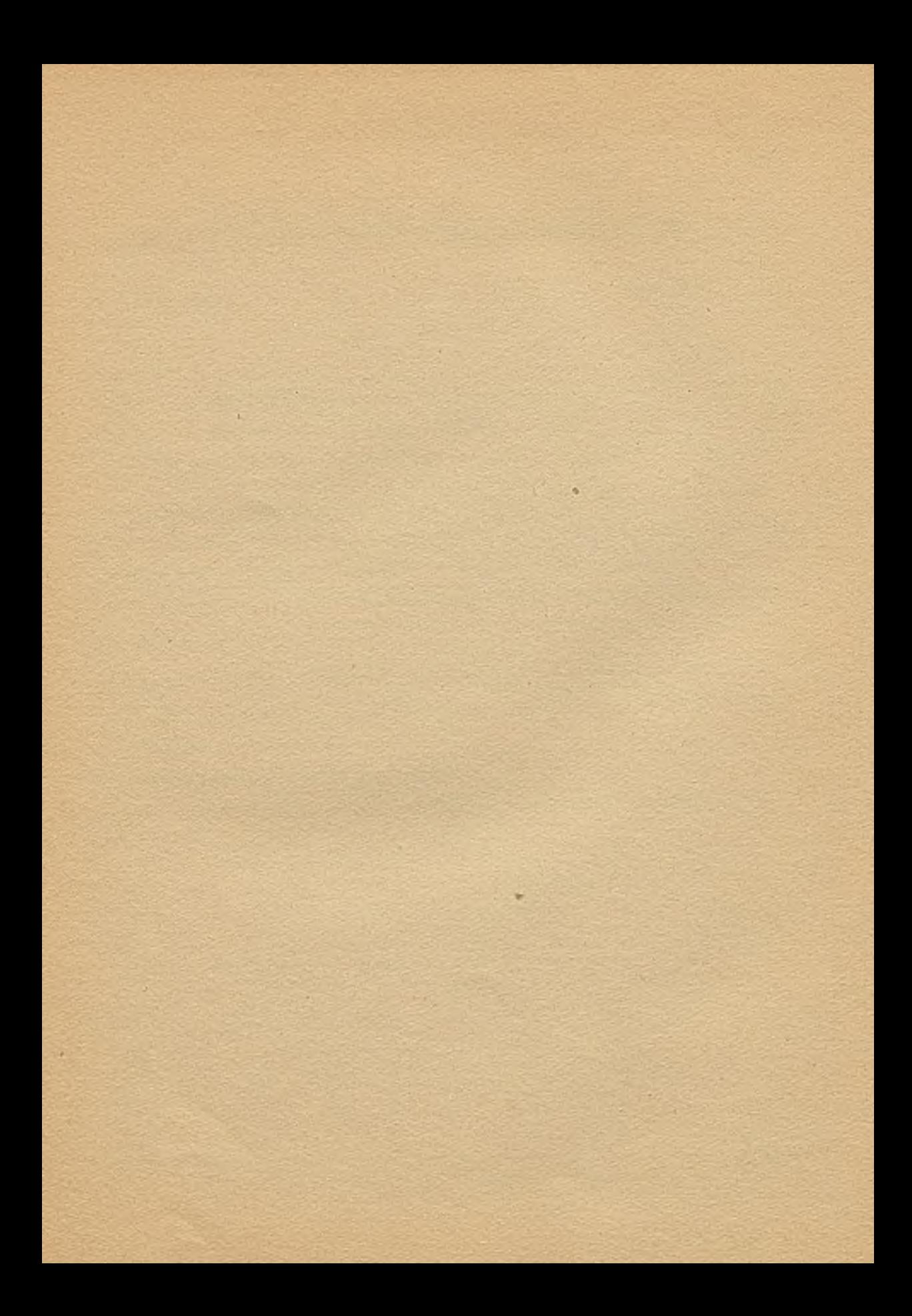

## **Rozdział 8**

**KOMUNIKACJA Z SYSTEMEM** 

**. str.**

**/**

**CHAR umieść ostatni przeczytany znak w rejestrze 8-2**

*i*

**ESYS wróć do systemu 8-3**

AOOOl **8-1**

**UMIEŚĆ OSTATNI PRZECZYTANY ZNAK W REJESTRZE**

**FORMA ROZKAZU:**

#### **EX < A > CHAR.PARAMETR.**

- 
- < A > = 0...k jest symbolicznym numerem urzą**dzenia wejścia,**
- PARAMETR = 1....7 , · · · · jest numerem rejestru, w którym **ma być umieszczony ostatni znak alfanumeryczny wczytany z urządzenia wskazanego przez <A>.**

**Ekstrakod ten pozwala odzyskać ostatni wczytany przez dane urządzenie znak, niezależnie od tego jakim ekstrakodem ręali zowane było ostatnie czytanie z danego urządzenia.**

### **WRbS DO SYSTEMU OPERACYJNEGO**

**FORMA ROZKAZU:**

۰

**EX < A > ESYS.**

**Przerywa wykonywanie programu, drukuje na monitorze:**

ALARM < LICZBA OKT.1> <LICZBA OKT.2 > FINISH **gdzie :<LICZBA OKT. 1> :=adres następnej komórki za ekstrakodem, /**

**^LICZBA OKT. 2 > : = efektywny argument drugi.**

 $A 0 0 0 1$  8-3

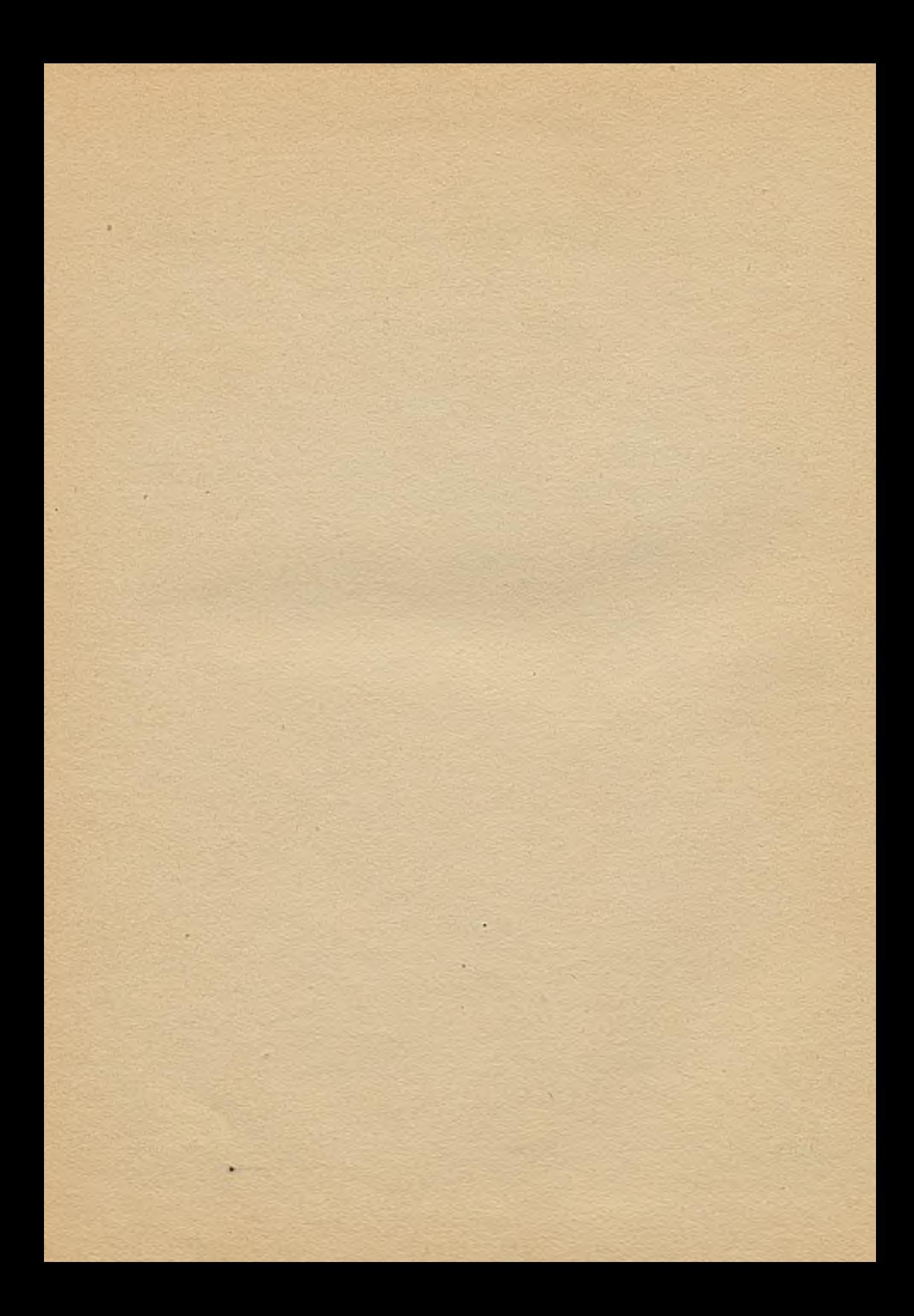

# Rozdział 9

# PRZYKŁADY EKSTRAKODÓW

Str.

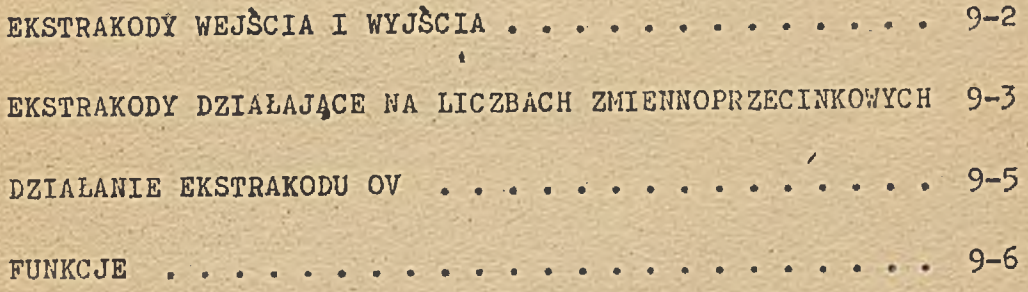

×

#### **EKSTRAKODY WEJŚCIA I WYJŚCIA** *,*

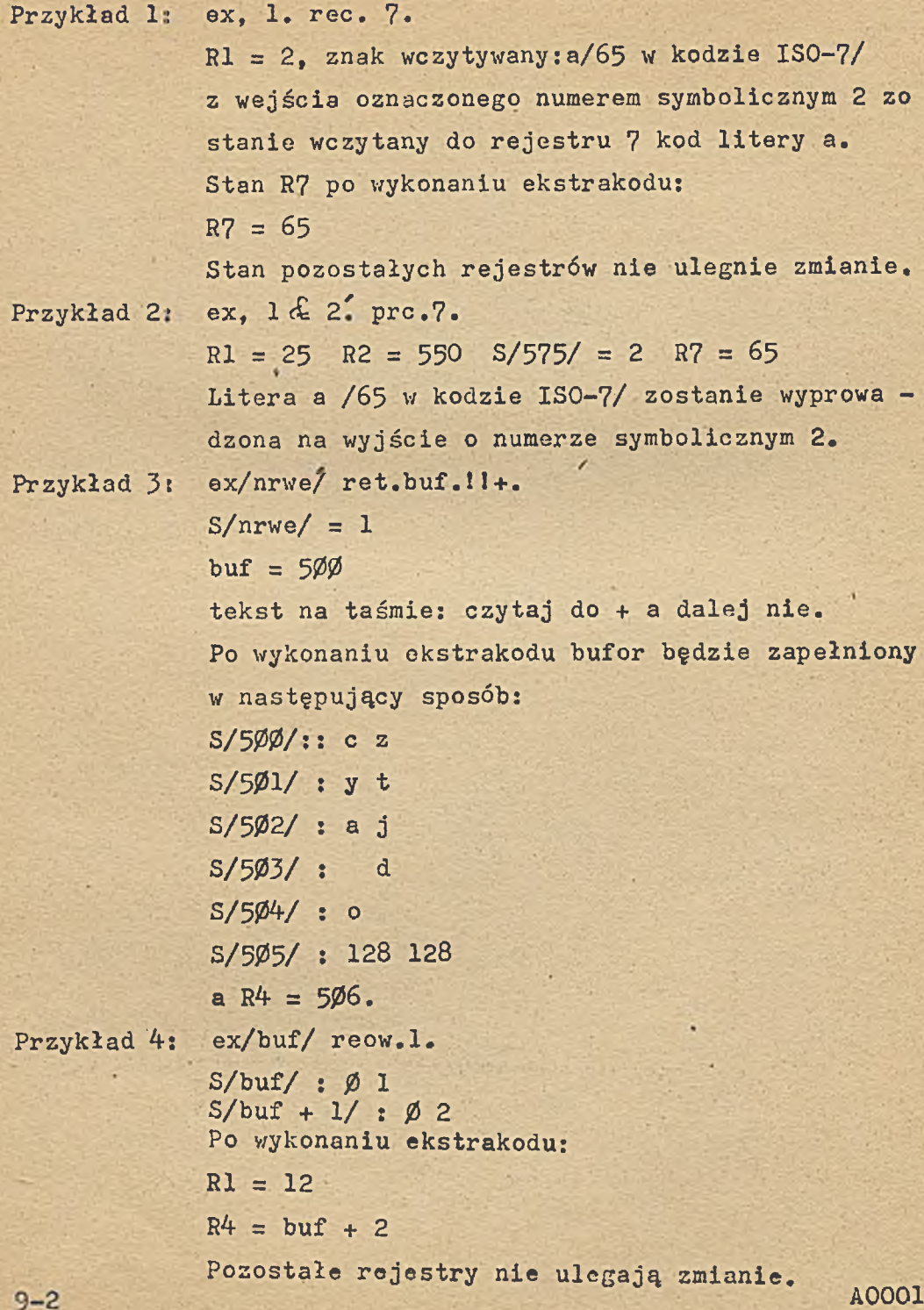

#### EKSTRAKODY DZIAŁAJĄCE MA LICZBACH ZMIENNOPRZECINKOWYCH

**Argument pierwszy działań znajduje się w rejestrach R1,R2,R3. Argument drugi działań znajduje się w trzech kolejnych komór kach pamięci. Oba argumenty są w postaci znormalizowanych liczb zmiennoprzecinkowych.**

Przykład 5: ex, 5. addf.

$$
R5 = 500
$$
,  $R4 = 37$ .

**Zawartość trzech kolejnych komórek pamięci o ad resach 500, 501, 502 będzie traktowana jako dru gi argument działania. Stan rejestrów po wykona niu działania:**

**Rl, R2j Rj5:= wynik, RA = 500, R5»R6,R? - bez zmiany.**

**Wynik jest liczbą zmiennoprzecinkową znormalizo waną.**

**Przykład 6j ex, A. subf.**

 $R4 = 700$ .

**Zawartość trzech kolejnych komórek pamięci o ad resach 700, 701, 702 będzie traktowana jako dru gi argument działania. Stan rejestrów po wyjś ciu z ekstrakodu:**

**Rl,R2,R3:=wynik w postaci liczby zmlennoprzecin kowej znormalizowanej.**

**R A tR5,R6,R7 - bez zmiany.**

Przykład.7: ex, 6<sup>\*</sup>. mplf.

**R6. = 1000. S/R6/** *s* **A00.**

**Zawartość komórek A00, A01, A02. będzie traktowa na jako argument drugi,. Stan rejestrów po wyjściu z ekstrakodu:**

**R1,R2,R3:= wynik w postaci liczby zmiennoprze cinkowej,**

 $R4_i = 400$ 

**R 5 fR6,R? - bez zmiany,**

**A0001 9-3**

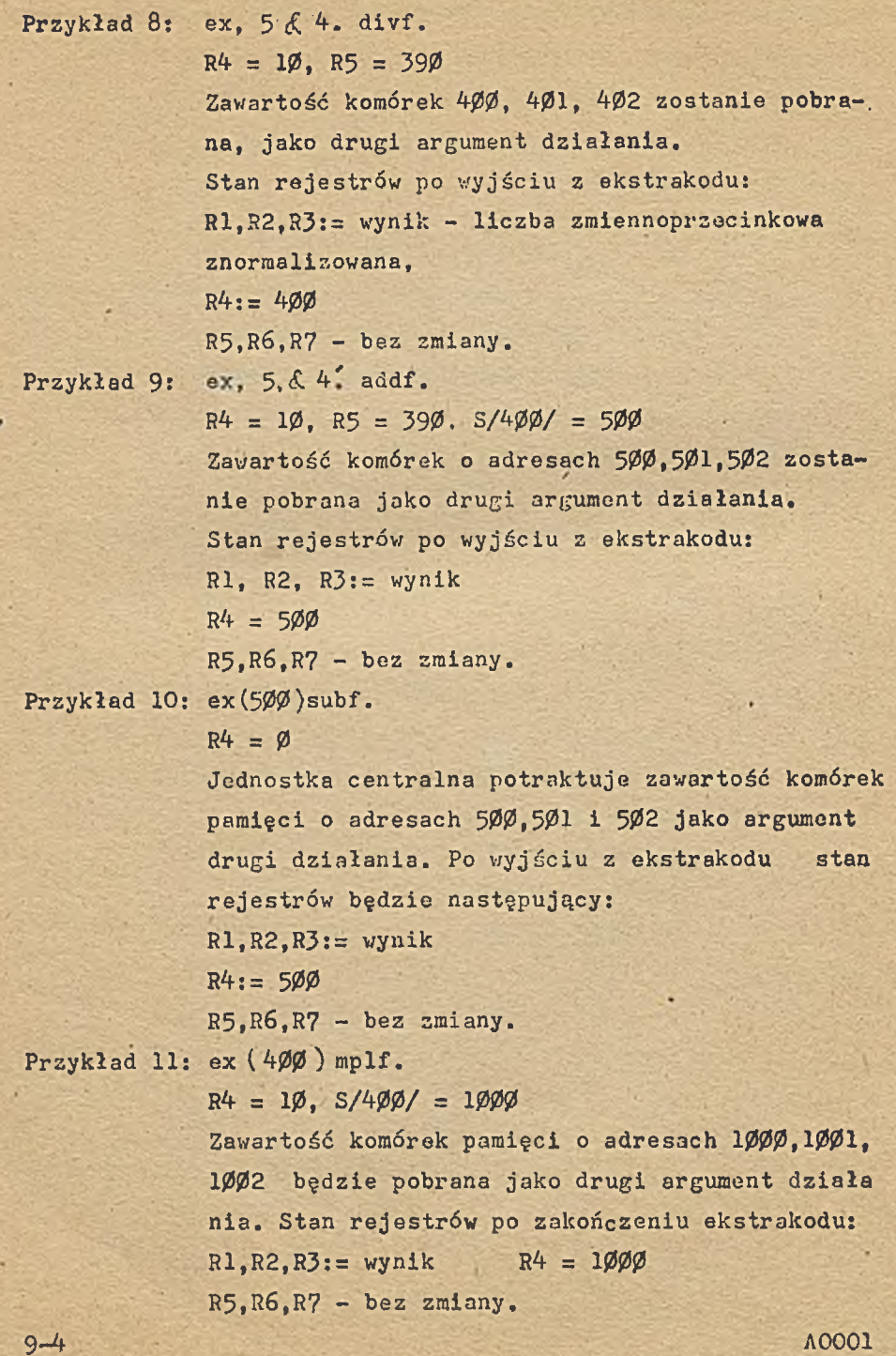

ı

#### **Przykład 12: ex(4** *&* **4) divf,**

 $R4 = 400$ 

**Argument drugi działania znajduje się w komór kach pamięci o adresach 404, 405, 406. Stan rejestrów po wyjściu z ekstrakodu: R1,R2,R3:= wynik R4:= 404**

**R5,R6,R7 - bez zmian.**

**Przykład 1.3: addf (>4** *&* **4^)**

**R4 = 1006, S/1010/ = 400**

**Argument drugi działania znajduje się w komór**  kach pamięci o adresach 4Ø1,4Ø1,4Ø2. Stan reje**strów po wyjściu z ekstrakodu: / R1,R2,R3:= wynik**

 $R4 := 1010$ 

**R5,R6,R? - bez zmian.**

**Uwaga: Należy pamiętaó, że po wyjściu z ekstrakodu w rejestrze R4 znajduje się zawsze efektywny argument drugi. Wynik znajduje się w trzech pierwszych rejestrach i jest liczbą znormalizowaną, o ile argumenty działania były liczbami zmiennoprzecinkowymi znormalizowanymi. Pozostałe rejestry nie zmieniają zawartości.**

#### **DZIAŁANIE EKSTRAKODU 0V**

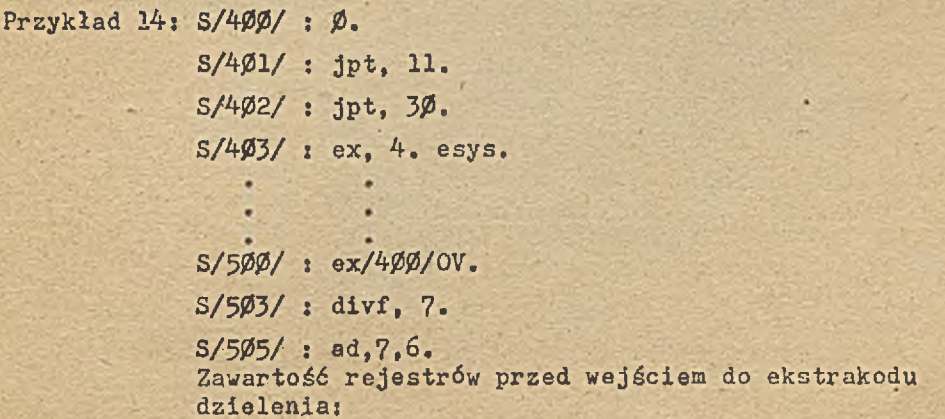

**A0001 9-5**

**Rl,R2,R3=dzielna, w postaci liczby zmiennoprze-**

**cinkowej.**

 $R4 = \emptyset$  $R5 = 1$ ,  $R6 = 2$ ,  $R7 = 600$ **S/,600/ = 0, S/601/, S/602/ = 0**

**Zawartość komórek pamięci o adresach 600, 601, 602 będzie traktowana jako dzielnik. V/ tym przypadku dzielnik równa się 0. Zostaje wykryta chęć dzielenia liczby zmiennoprzecinkowej przez 0. Wcześniej w programie został wykonany ekstrakod obsługi nadmiarów, zatem adres komórki następnej po ekstrakodzie dzielenia /505/'zostanie zapamiętany w pamięci pod adre**  sem 400, a do rejestru rozkazów zostanie pobra**ny rozkaz z komórki 4-02. Stan rejestrów w tym momencie:** */*

**Rl,R2,R3 - bez zmiany**  $R' = 600$ **R5,R6,R7 - bez zmiany S/400/:=505 IC:= 402.**

#### **FUNKCJE**

**Przykład 15: ex, 4. flow.**

 $R4 = 6$ ,  $R1 = R2 = R3 = \emptyset$ 

**Zawartość rejestru R4 zostanie zamieniona na li czbę zmiennoprzecinkową i umieszczona w rejestrach R1,R2,R3. Po wyjściu z ekstrakodu stan rejestrów będzie**

**następujący:**

**Rl:= 03**

**R2:= 060000**

 $R3 := \emptyset$ 

**R4,R5,R6,R7 - bez zmiany.**

Przykład 16: ex, 4<sup>°</sup>. flow.

 $R4 = 6$ ;  $S/6/ = 4$ ;  $R1 = R2 = R3 = 10$ **Zawartość komórki pamięci o adresie** *6* **zostanie zamieniona na liczbę zmiennoprzecinkową.**

**9-6 A0001**

**Stan rejestrów po zakończeniu ekstrakodu będzie następujący:**

**Rl:= 03 R2: = 040000**  $R3:=$ **Ø**  $R4: = 4$ **R5,R6,R7 - bez zmiany.**

**Przykład 17: ex(4) flow.**

**Liczba 4 zostanie zamieniona na postać zmiennoprzecinkową, Stan rejestrów po wyjściu z ekstra kodu: ,**

**Rl:= 03**

**R2: = 040000**

**R3:= 0**

**R4:= 4**

**R5,R6fR7 - bez zmiany.**

Przykład 18: ex, 4. sqrt.

**a : j p t , 20.**

**b : ex, 4. esys.**

 $1/$  R1, R2, R3: =  $\emptyset$ . 4E + 1

**Ze względu na to, że liczba pierwiastkowana jest dodatnia maszyna wykona działanie i po wyjściu z ekstrakodu pobierze do wykonania . rozkaz z komórki oznaczonej etykietą "b".**

**2/ R1,R2,R3:= - 1.44E + 2**

**Liczba pierwiastkowana ujemna. Maszyna nie wykona żadnych obliczeń - stan rejestrów Rl, R2,R3 nie ulegnie zmianie, nastąpi wyjście** *z* **ekstrakodu i pobranie zawartości komórki oznaczonej w przykładzie etykietą "a", jako następnego rozkazu.**

**Patrz: Uwaga na stronie 4.6.**

A0001 9-7

**SIMP**<sup> $\simeq$ ZEDOK z/ 507/72 n. 500</sup>

 $\begin{picture}(220,20) \put(0,0){\dashbox{0.5}(20,0){ }} \put(15,0){\dashbox{0.5}(20,0){ }} \put(15,0){\dashbox{0.5}(20,0){ }} \put(15,0){\dashbox{0.5}(20,0){ }} \put(15,0){\dashbox{0.5}(20,0){ }} \put(15,0){\dashbox{0.5}(20,0){ }} \put(15,0){\dashbox{0.5}(20,0){ }} \put(15,0){\dashbox{0.5}(20,0){ }} \put(15,0){\dashbox{0.5}(20,0){ }} \put(15,0){\dashbox$ 

٩

ц

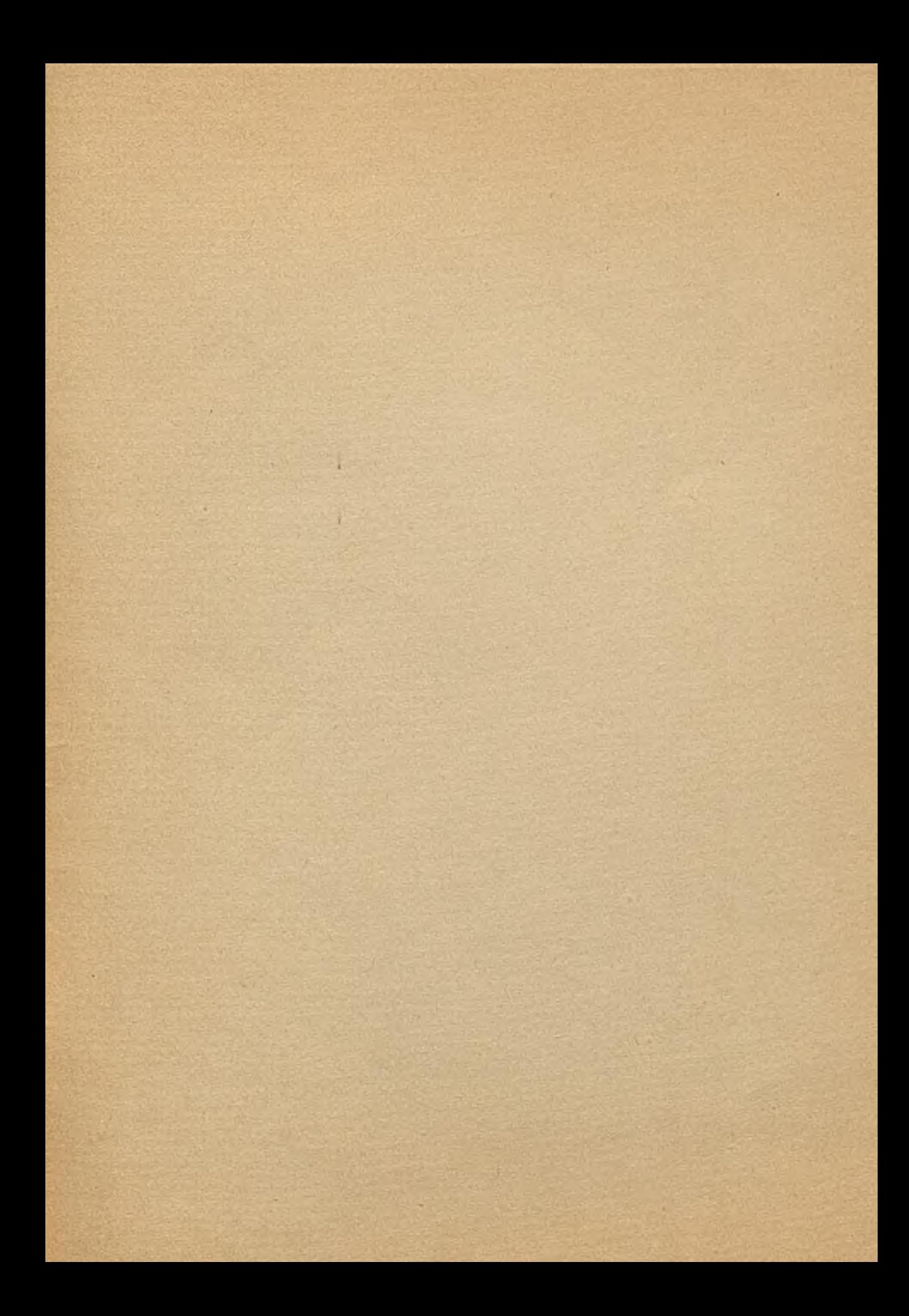